# High-Productivity Supercomputing: Metaprogramming GPUs

#### Andreas Klöckner

Applied Mathematics, Brown University

January 28, 2009

[High-Productivity Supercomputing: Metaprogramming GPUs](#page-179-0)

Andreas Klöckner Applied Math, Brown

<span id="page-0-0"></span> $\Omega$ 

イロト イ母 ト イヨト

## Thanks

- **Jan Hesthaven (Brown)**
- Tim Warburton (Rice)
- Nico Gödel (HSU Hamburg)
- **Lucas Wilcox (UT Austin)**
- Akil Narayan (Brown)
- PyCuda contributors

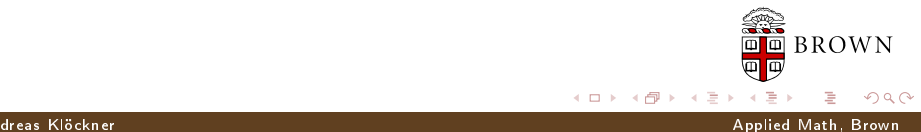

#### **Outline**

- **1** [Scripting Languages](#page-3-0)
- 2 [Scripting CUDA](#page-35-0)
- 3 [Metaprogramming CUDA](#page-118-0)
- 4 [Discontinuous Galerkin on CUDA](#page-145-0)

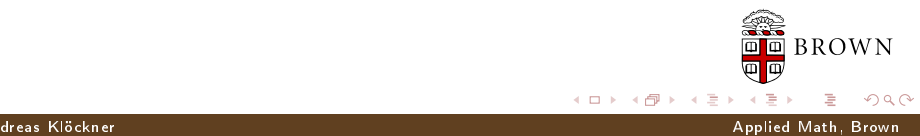

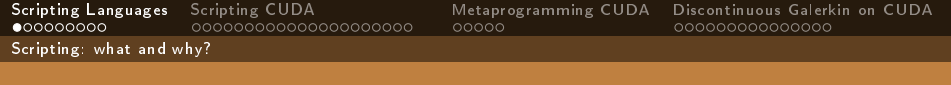

#### **Outline**

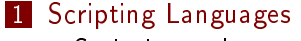

[Scripting: what and why?](#page-3-0)

#### 2 [Scripting CUDA](#page-35-0)

- 3 [Metaprogramming CUDA](#page-118-0)
- <span id="page-3-0"></span>[Discontinuous Galerkin on CUDA](#page-145-0)

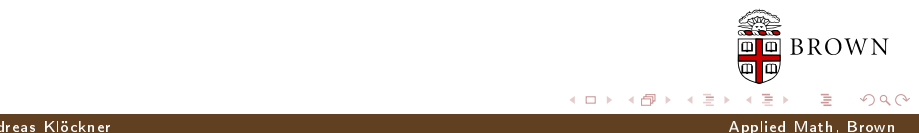

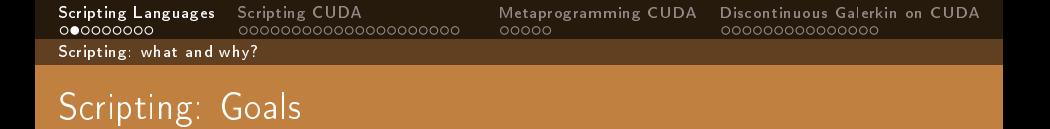

Reduce required knowledge

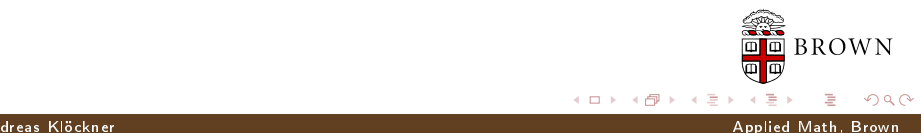

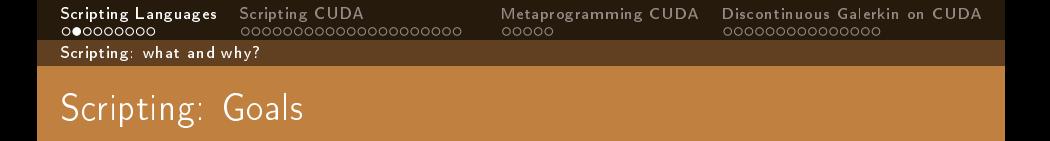

- Reduce required knowledge
- **Encourage experimentation**

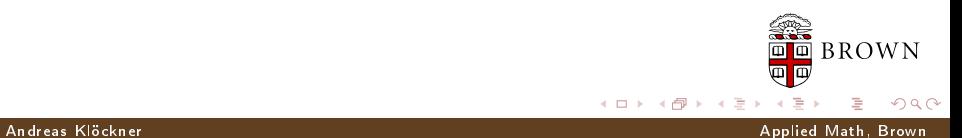

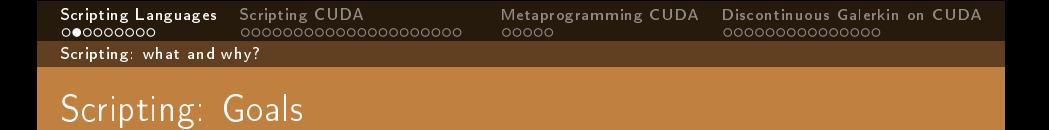

- Reduce required knowledge
- **Encourage experimentation**
- **Eliminate sources of error**

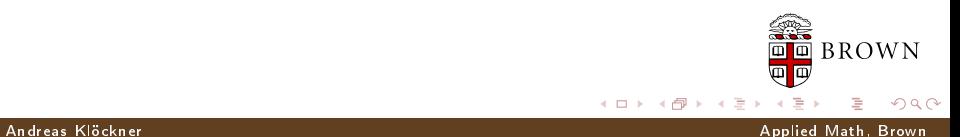

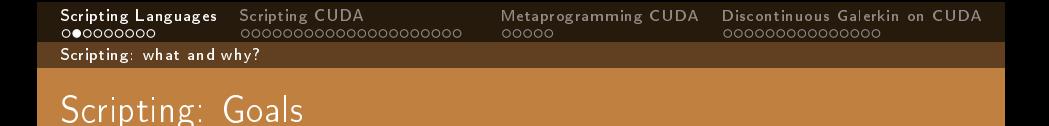

- Reduce required knowledge
- **Encourage experimentation**
- Eliminate sources of error
- **Encourage abstraction wherever possible**

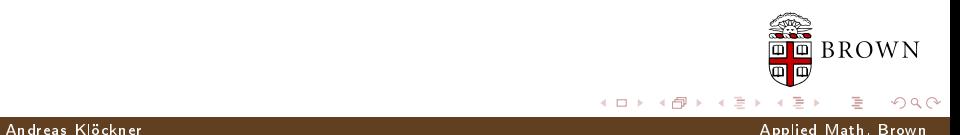

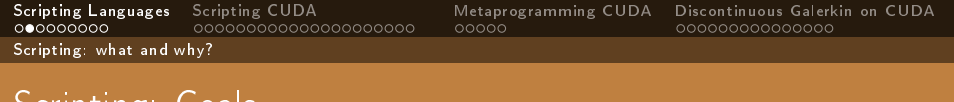

Scripting: Goals

Scripting languages aim to reduce the load on the programmer:

- Reduce required knowledge
- **Encourage experimentation**
- Eliminate sources of error
- **Encourage abstraction wherever possible**
- Value programmer time over computer time

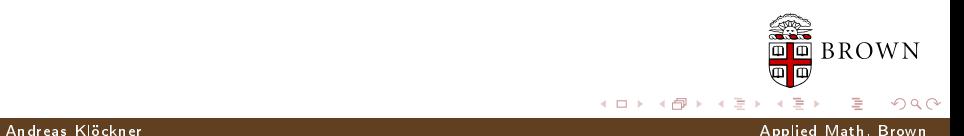

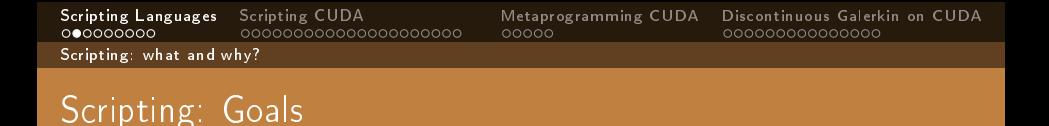

- Reduce required knowledge
- **Encourage experimentation**
- **Eliminate sources of error**
- **Encourage abstraction wherever possible**
- Value programmer time over computer time

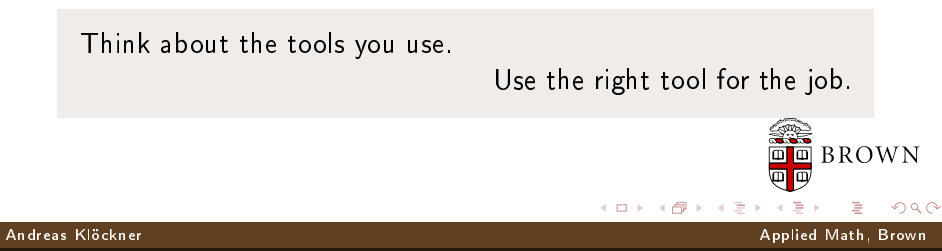

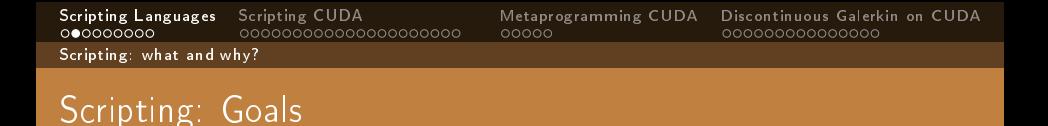

- Reduce required knowledge
- **Encourage experimentation**
- **Eliminate sources of error**
- **Encourage abstraction wherever possible**
- Value programmer time over computer time

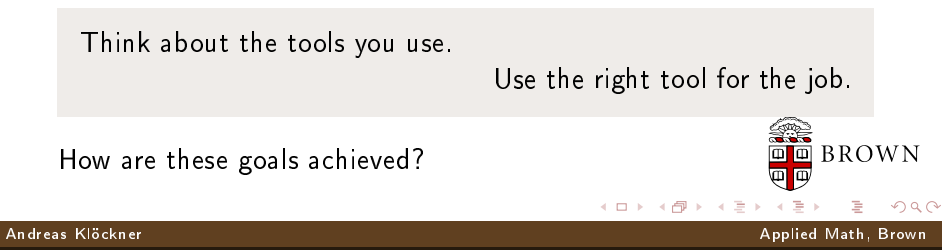

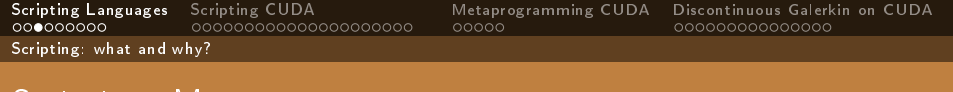

A scripting language. . .

**is discoverable and interactive.** 

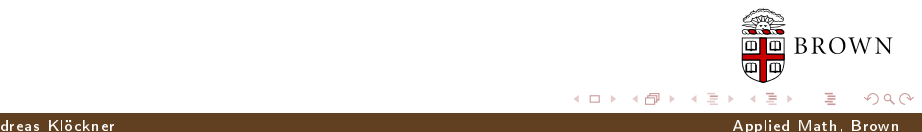

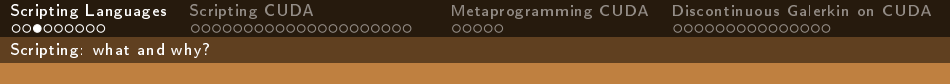

A scripting language. . .

- **is discoverable and interactive.**
- is interpreted, not compiled.

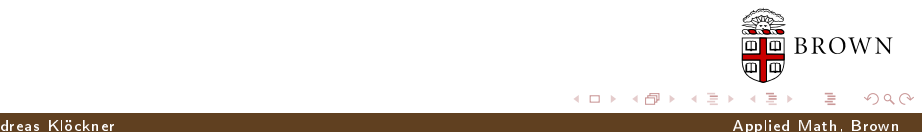

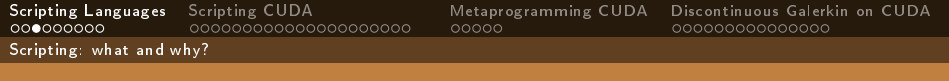

A scripting language. . .

- is discoverable and interactive.
- s interpreted, not compiled.
- **has comprehensive built-in functionality.**

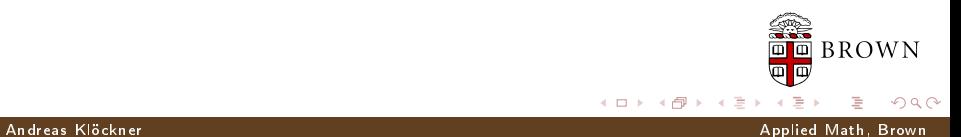

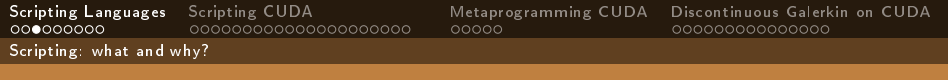

A scripting language. . .

- is discoverable and interactive.
- s interpreted, not compiled.
- **has comprehensive built-in functionality.**
- manages resources automatically.

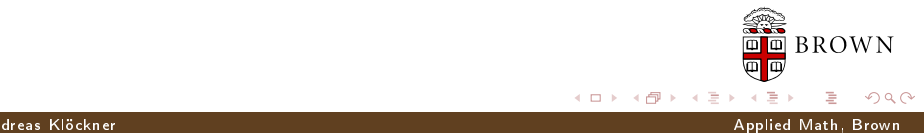

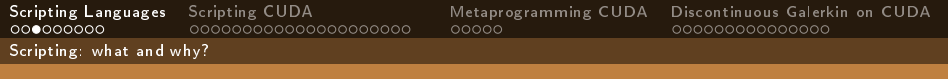

A scripting language. . .

- is discoverable and interactive.
- is interpreted, not compiled.
- **has comprehensive built-in functionality.**
- manages resources automatically.
- **s** is dynamically typed.

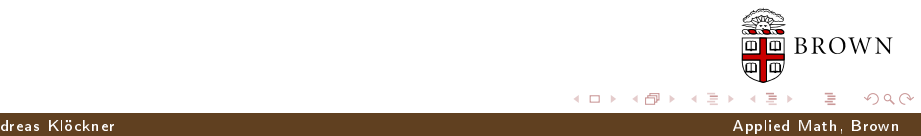

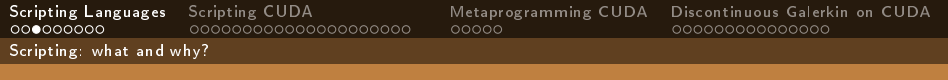

A scripting language. . .

- **E** is discoverable and interactive.
- s interpreted, not compiled.
- **has comprehensive built-in functionality.**
- manages resources automatically.
- **s** is dynamically typed.
- works well for "gluing" lower-level blocks together.

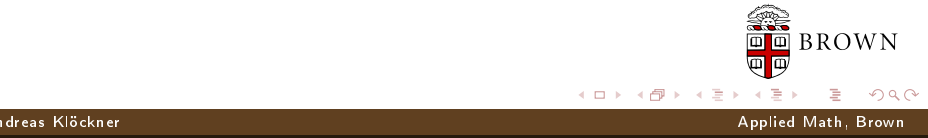

Scripting: what and why?

#### Scripting: Interpreted, not Compiled

#### Program creation workflow:

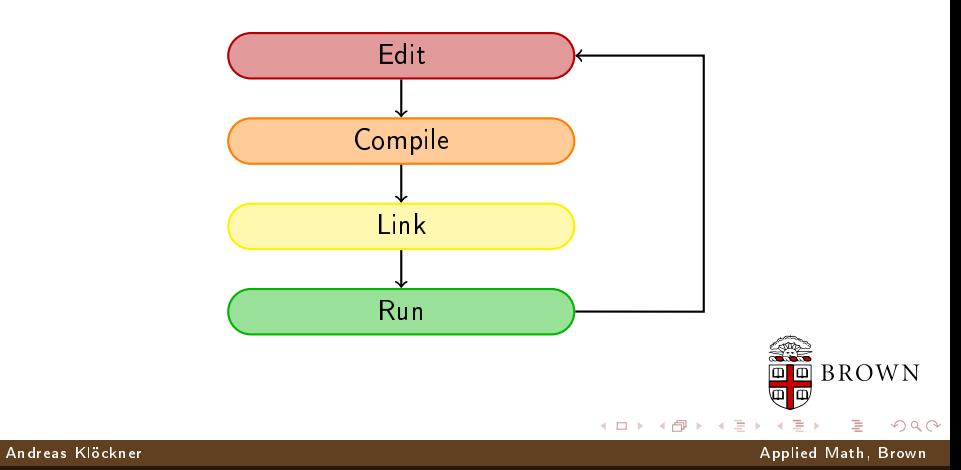

Scripting: what and why?

Scripting: Interpreted, not Compiled

#### Program creation workflow:

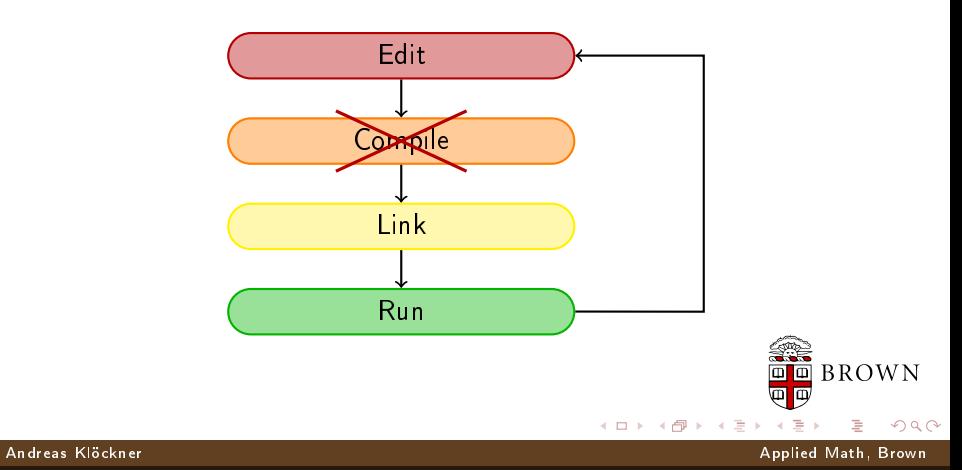

Scripting: what and why?

Scripting: Interpreted, not Compiled

#### Program creation workflow:

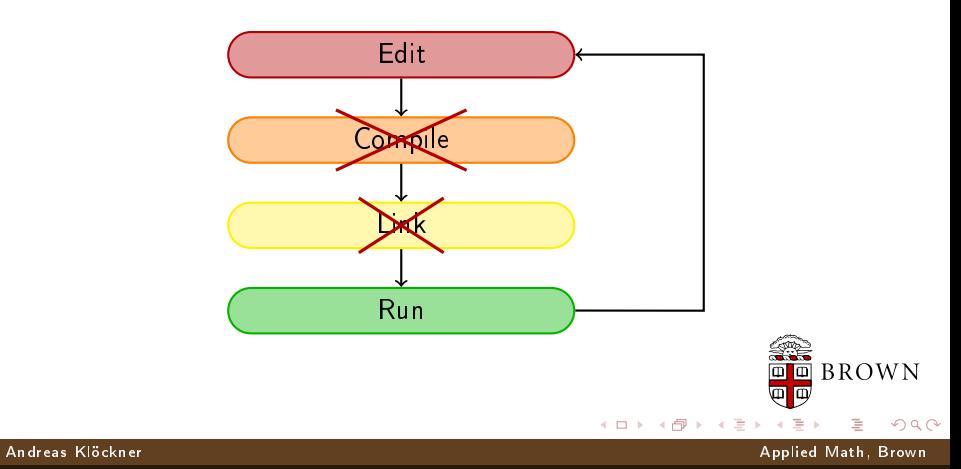

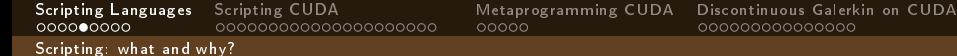

#### Batteries Included

Scripting languages come with "batteries included" (or easily available):

- Data structures: Lists, Sets, Dictionaries
- Linear algebra: Vectors, Matrices
- OS Interface: Files, Networks, Databases
- **Persistence: Store, send and retrieve objects**
- $\blacksquare$  Defined, usable C interface

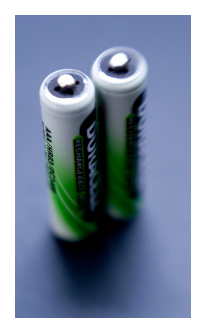

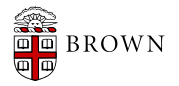

 $\Omega$ 

4 0 8 1 ∢ 母

[Scripting Languages](#page-3-0) [Scripting CUDA](#page-35-0) [Metaprogramming CUDA](#page-118-0) [Discontinuous Galerkin on CUDA](#page-145-0)

Scripting: what and why?

# Scripting: Run-Time Typing

#### Typing Discipline

"If it walks like a duck and quacks like a duck, it is a duck."

```
def print all ( iterable ):
    for i in iterable :
         print i
print all ([6, 7, 19])print_all ({1} "a", 2" b", 3; "c"})
```
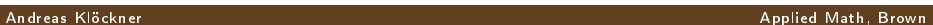

 $\bar{a}$  BROWN

 $\Omega$ 

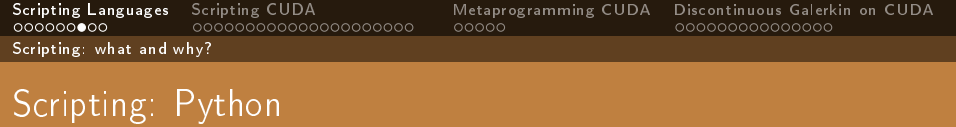

For this talk, Python is the scripting language of choice.

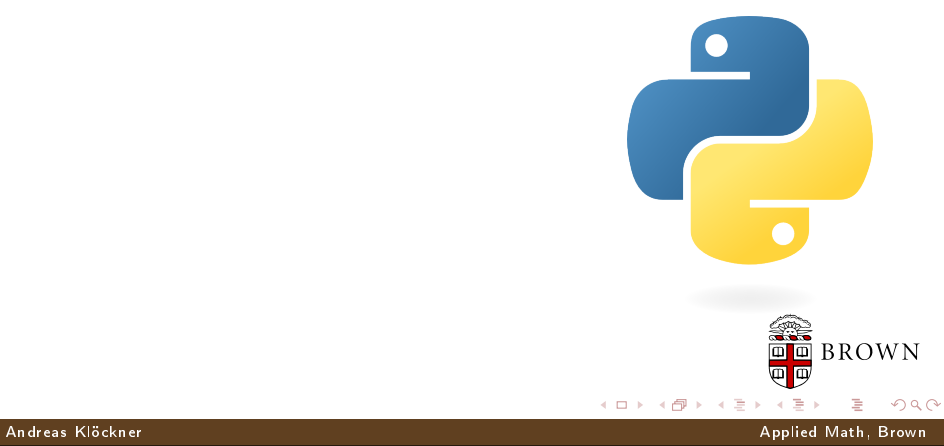

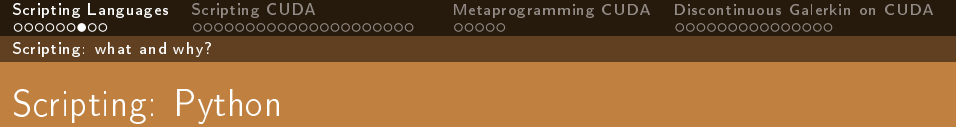

For this talk, Python is the scripting language of choice.

**Mature language** 

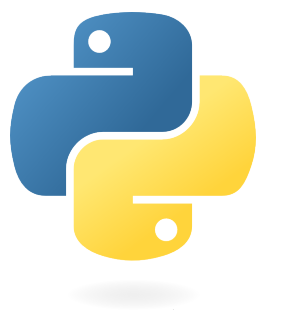

 $\leftarrow$   $\Box$ 

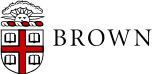

つへへ

Andreas Klöckner Applied Math, Brown

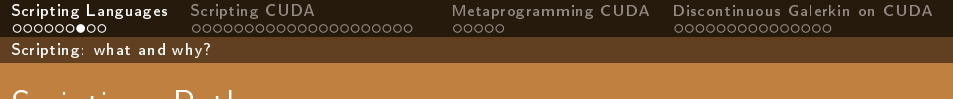

For this talk, Python is the scripting language of choice.

- **Mature language**
- Has a large and active community

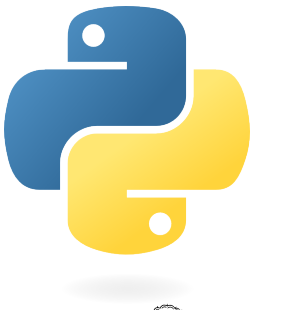

 $\leftarrow$   $\Box$ 

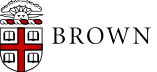

 $QQ$ 

Andreas Klöckner Applied Math, Brown

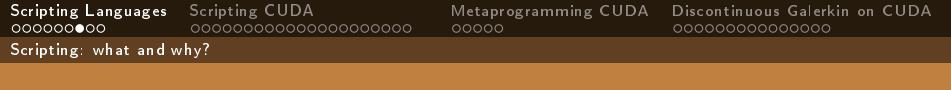

For this talk, Python is the scripting language of choice.

- Mature language
- $\blacksquare$  Has a large and active community
- **Emphasizes readability**

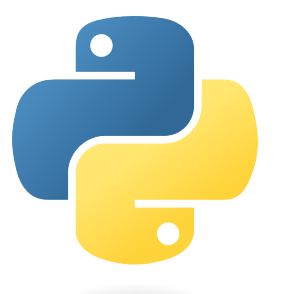

 $\leftarrow$   $\Box$ 

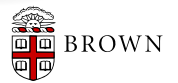

 $\Omega$ 

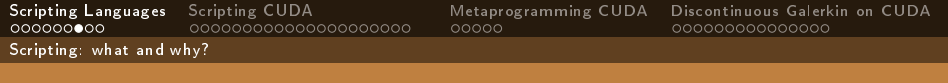

For this talk, Python is the scripting language of choice.

- Mature language
- Has a large and active community
- Emphasizes readability
- Written in widely-portable C

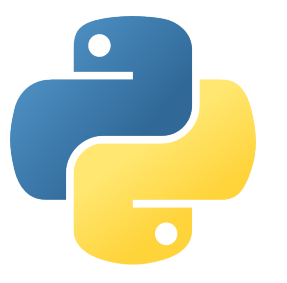

 $\leftarrow$   $\Box$ 

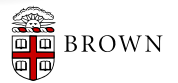

 $\Omega$ 

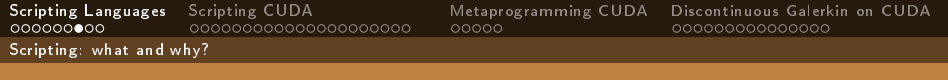

For this talk, Python is the scripting language of choice.

- Mature language
- Has a large and active community
- Emphasizes readability
- Written in widely-portable C
- A `multi-paradigm' language

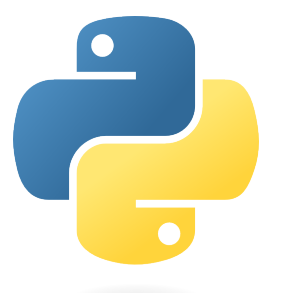

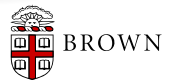

 $\Omega$ 

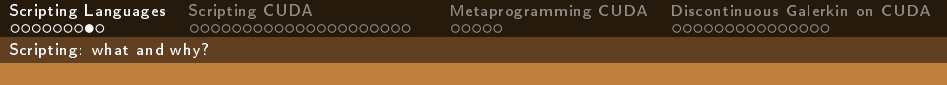

Speed(C)  $\gg$  Speed(Python)

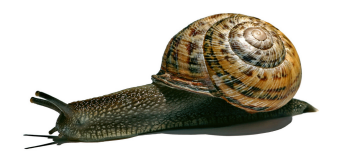

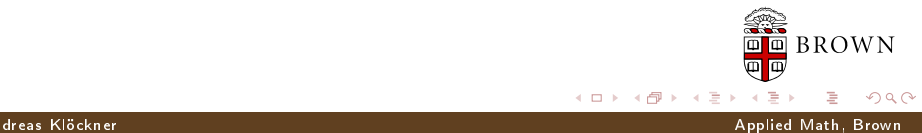

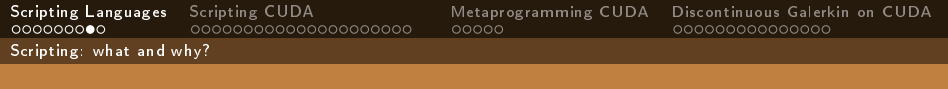

- Speed(C)  $\gg$  Speed(Python)
- For most code, it does not matter.

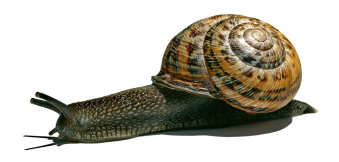

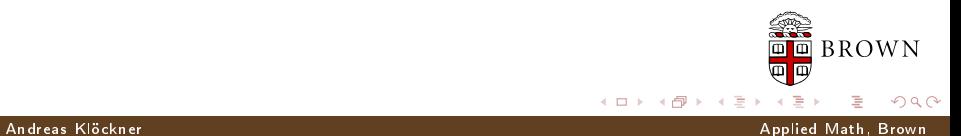

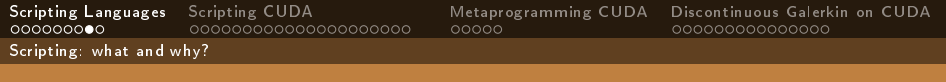

- Speed(C)  $\gg$  Speed(Python)
- For most code, it does not matter.
- It does matter for inner loops.

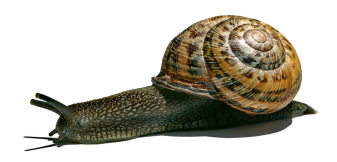

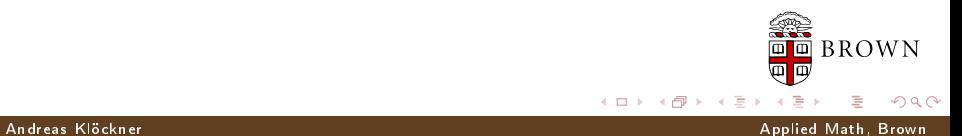

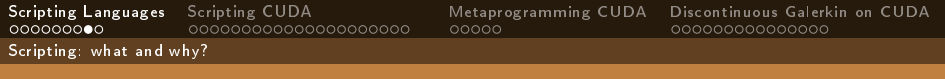

- Speed(C)  $\gg$  Speed(Python)
- For most code, it does not matter.
- It does matter for inner loops.
- One solution: hybrid ("glued") code.

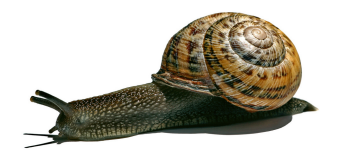

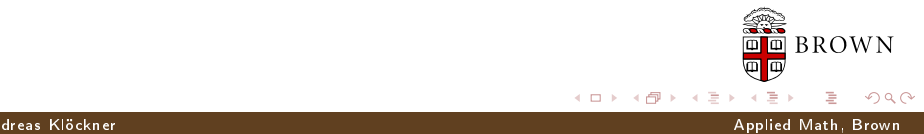

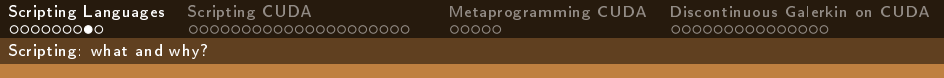

- Speed(C)  $\gg$  Speed(Python)
- For most code, it does not matter.
- It does matter for inner loops.
- One solution: hybrid ("glued") code.

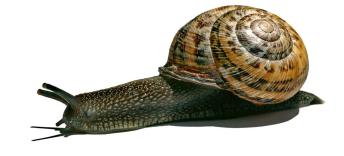

#### $Python + CUDA$  hybrids?

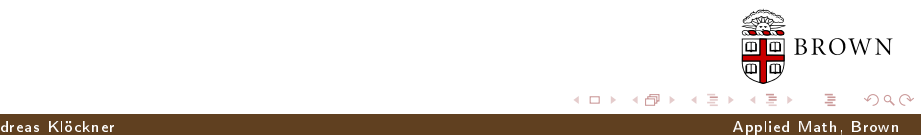

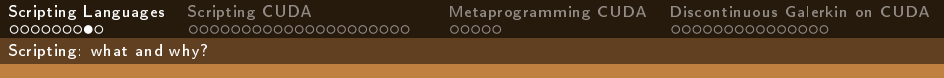

- Speed(C)  $\gg$  Speed(Python)
- For most code, it does not matter.
- It does matter for inner loops.
- One solution: hybrid ("glued") code.

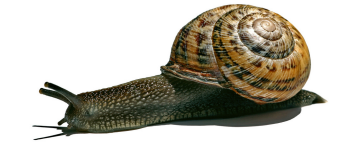

Python  $+$  CUDA hybrids? PyCuda!

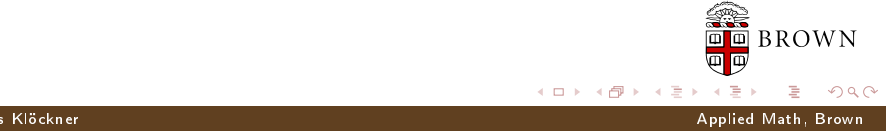

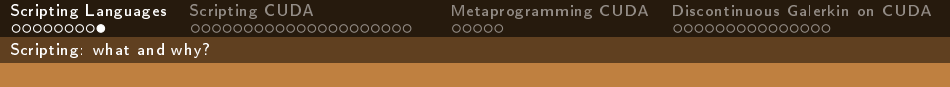

#### Questions?

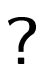

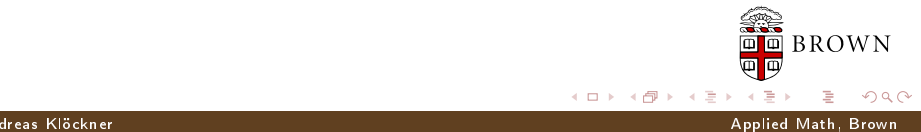

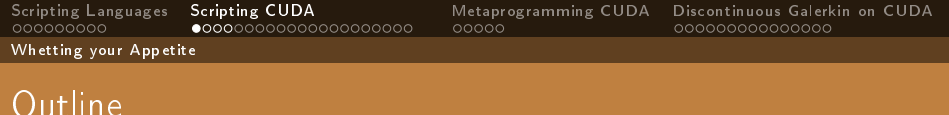

#### 1 [Scripting Languages](#page-3-0)

#### 2 [Scripting CUDA](#page-35-0)

- **Netting your Appetite**
- [Working with PyCuda](#page-41-0)
- **A** peek under the hood
- [Metaprogramming CUDA](#page-118-0)

#### 4 [Discontinuous Galerkin on CUDA](#page-145-0)

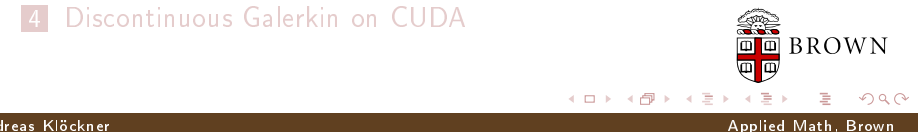

<span id="page-35-0"></span> $\leftarrow$   $\Box$
**BROWN** 

 $\Omega$ 

Whetting your Appetite

# Whetting your appetite

```
import pycuda driver as cuda
2 import pycuda autoinit
3 import numpy
4
5 a = numpy random randn(4,4) astype(numpy float32)
6 a gpu = cuda mem alloc(a size * a dtype itemsize)
7 cuda.memcpy_htod(a_gpu, a)
```
[This is examples/demo.py in the PyCuda distribution.]

Andreas Klöckner Applied Math, Brown

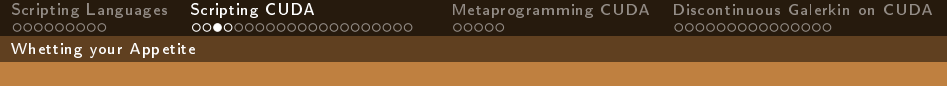

 $\Omega$ 

#### Whetting your appetite

```
9 mod = cuda SourceModule("""
10 ________ global ___ void doublify(float ∗a)
11 {
12 int idx = threadIdx.x + threadIdx.y*4;
13 a idx * = 2;
14 }
15 \qquad """)
16
17 func = mod.get function("doublify")
18 func(a gpu, block=(4,4,1))
19
20 a doubled = numpy empty like(a)
21 cuda.memcpy dtoh(a doubled, a gpu)
22 print a doubled
23 print a
```
#### Andreas Klöckner Applied Math, Brown

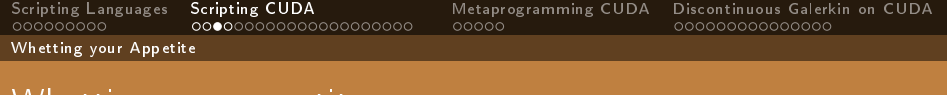

### Whetting your appetite

```
9 mod = cuda SourceModule("""
10 global void doublify(float ∗a)
                                               Compute kernel
11 {
12 int idx = threadIdx.x + threadIdx.y*4;
13 a idx * = 2;
14 }
15 \frac{1000}{100}16
17 func = mod get function("doublify")
18 func(a gpu, block=(4,4,1))
19
20 a doubled = numpy empty like(a)
21 cuda.memcpy dtoh(a doubled, a gpu)
22 print a doubled
23 print a
                                             K ロ ト K 何 ト
```
 $\Omega$ 

#### Andreas Klöckner Applied Math, Brown

Whetting your Appetite

## Whetting your appetite, Part II

Did somebody say "Abstraction is good"?

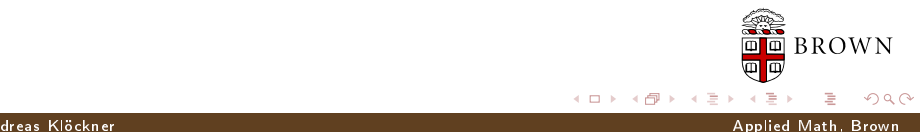

Whetting your Appetite

## Whetting your appetite, Part II

```
import numpy
2 import pycuda autoinit
3 import pycuda.gpuarray as gpuarray
\frac{4}{5}a gpu = gpuarray to gpu(
6 numpy random randn(4,4) astype(numpy float32))
7 a doubled = (2*agn) get()8 print a doubled
9 print a gpu
```
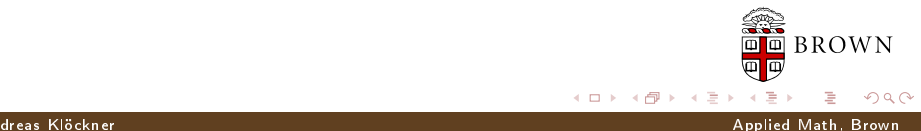

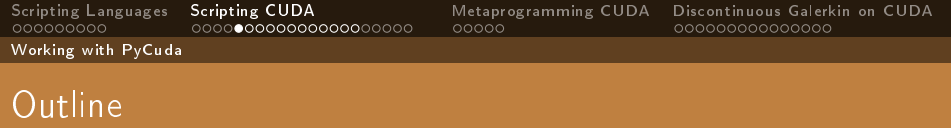

#### 1 [Scripting Languages](#page-3-0)

2 [Scripting CUDA](#page-35-0) **NA** [Whetting your Appetite](#page-35-0) ■ [Working with PyCuda](#page-41-0) **A** peek under the hood

3 [Metaprogramming CUDA](#page-118-0)

#### 4 [Discontinuous Galerkin on CUDA](#page-145-0)

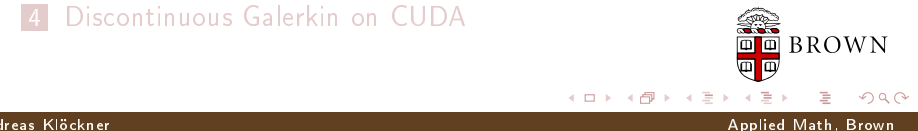

<span id="page-41-0"></span> $\leftarrow$   $\Box$ 

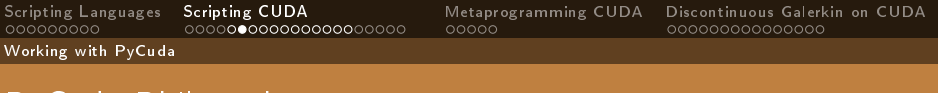

# PyCuda Philosophy

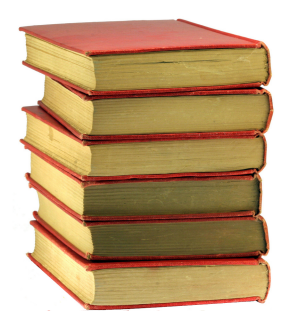

Provide complete access

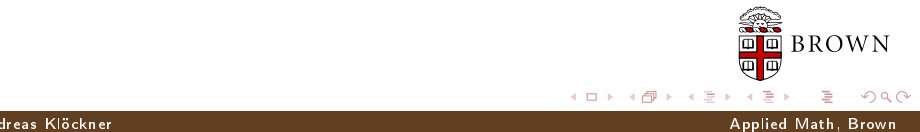

Working with PyCuda

# PyCuda Philosophy

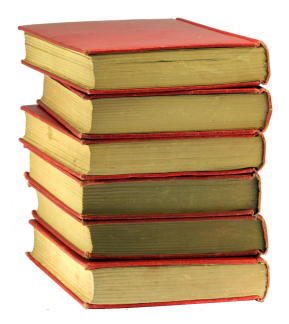

Provide complete access

 $\leftarrow$   $\Box$ 

**Automatically manage resources** 

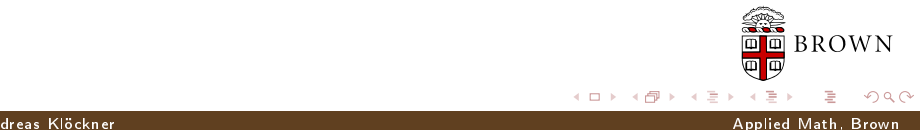

Working with PyCuda

# PyCuda Philosophy

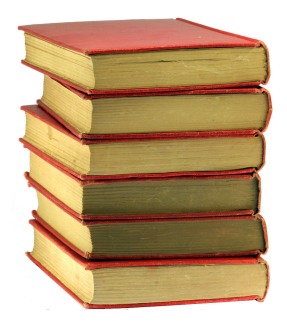

Provide complete access

 $\leftarrow$   $\Box$ 

- **Automatically manage resources**
- **Provide abstractions**

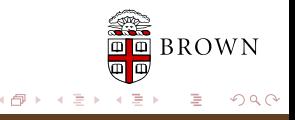

Andreas Klöckner Applied Math, Brown

Working with PyCuda

# PyCuda Philosophy

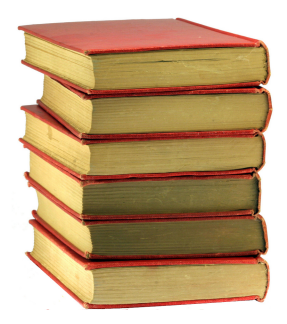

- Provide complete access
- **Automatically manage resources**
- **Provide abstractions**
- **Allow interactive use**

 $\leftarrow$   $\Box$ 

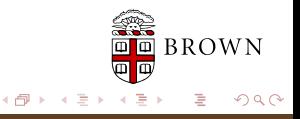

#### Andreas Klöckner Applied Math, Brown

Working with PyCuda

# PyCuda Philosophy

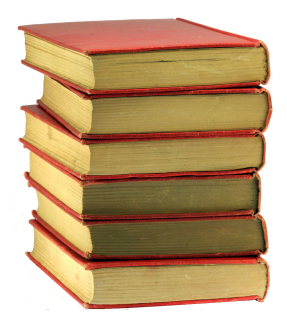

- Provide complete access
- **Automatically manage resources**
- **Provide abstractions**
- **Allow interactive use**
- Check for and report errors automatically

 $\leftarrow$   $\Box$ 

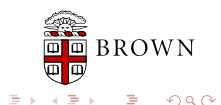

#### Andreas Klöckner Applied Math, Brown

Working with PyCuda

# PyCuda Philosophy

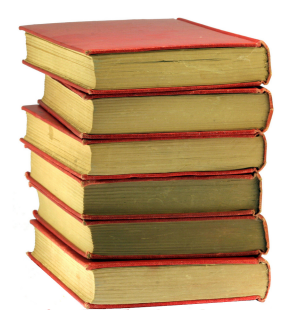

- Provide complete access
- **Automatically manage resources**
- **Provide abstractions**
- **Allow interactive use**
- Check for and report errors automatically
- $\blacksquare$  Integrate tightly with numpy

4 0 8

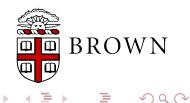

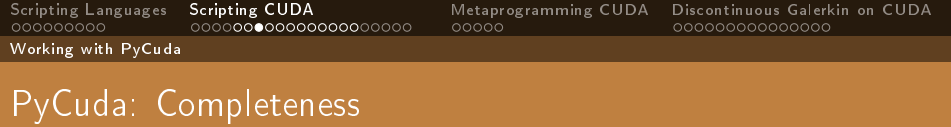

PyCuda exposes all of CUDA.

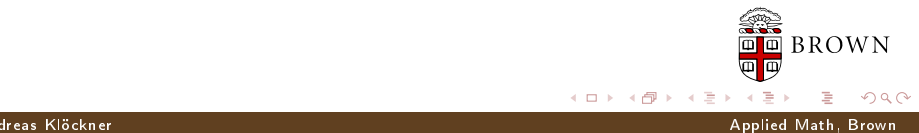

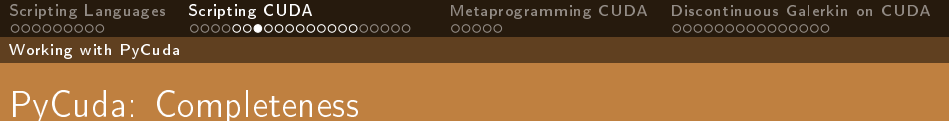

PyCuda exposes all of CUDA.

For example:

- Arrays and Textures
- Pagelocked host memory
- Memory transfers (asynchronous, structured)
- Streams and Events
- **Device queries**

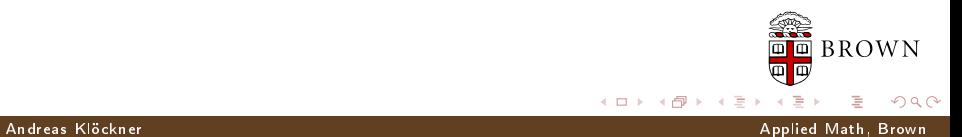

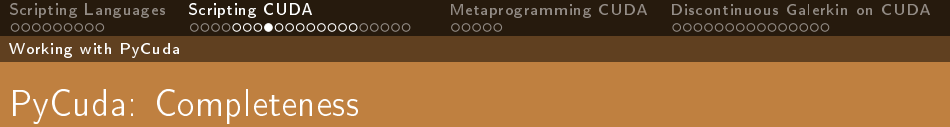

PyCuda supports every OS that CUDA supports.

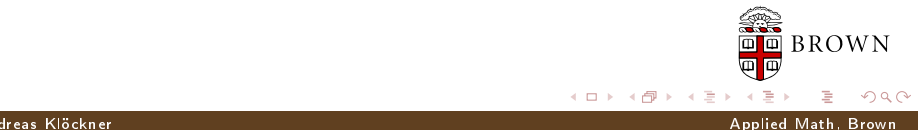

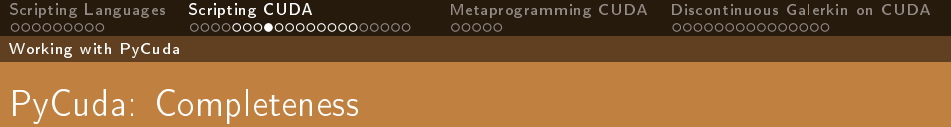

PyCuda supports every OS that CUDA supports.

- **Linux**
- Windows
- $\blacksquare$  OS X

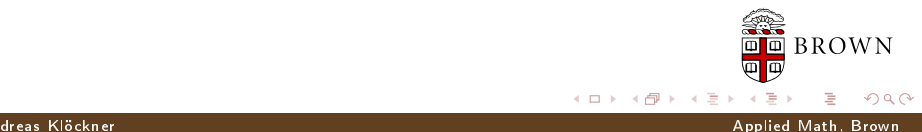

Working with PyCuda

### PyCuda: Documentation

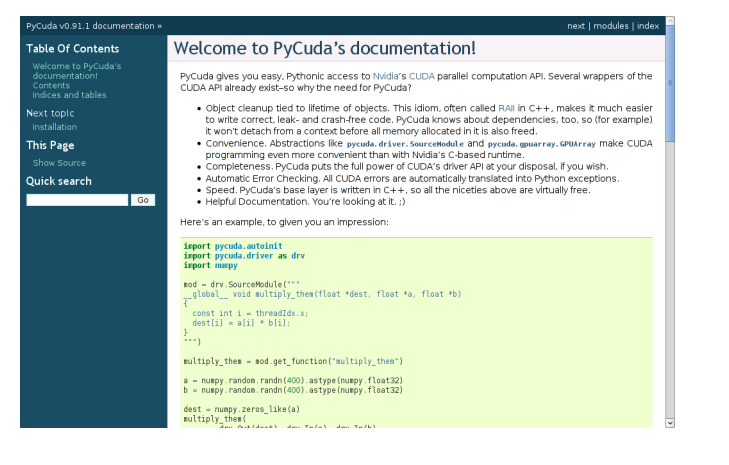

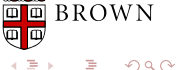

Andreas Klöckner Applied Math, Brown

**◆ ロ ▶ → イ 冊** 

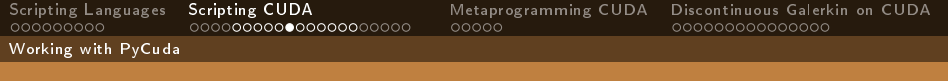

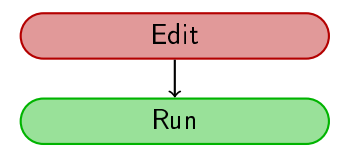

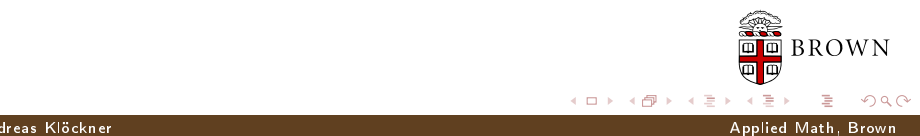

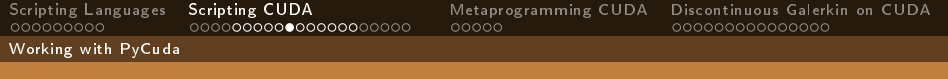

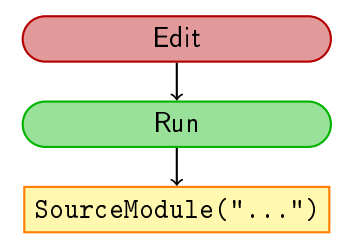

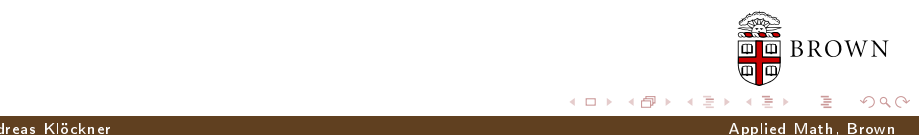

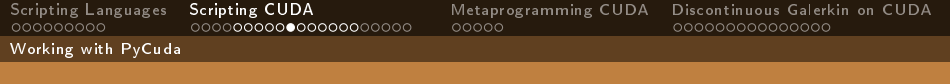

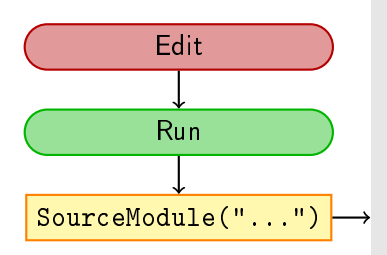

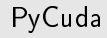

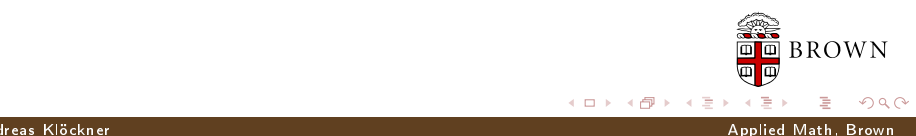

 $\leftarrow$   $\Box$   $\rightarrow$ 

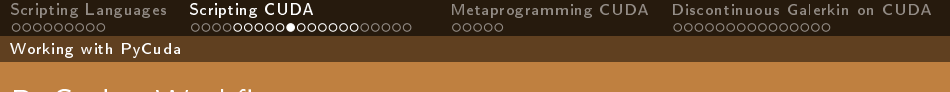

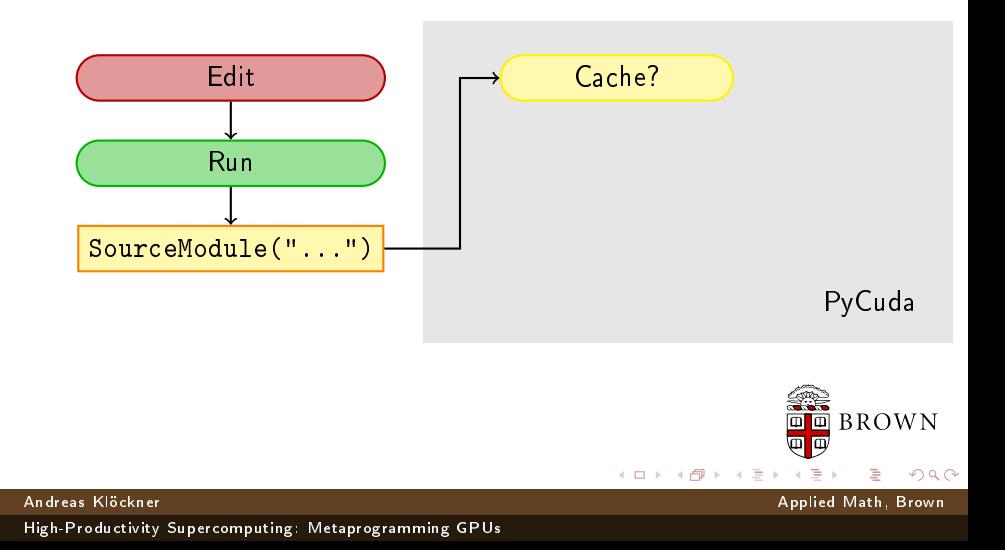

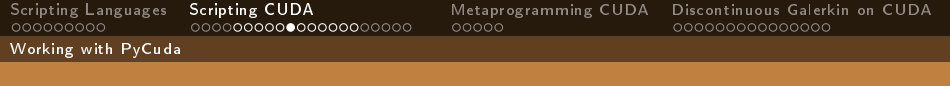

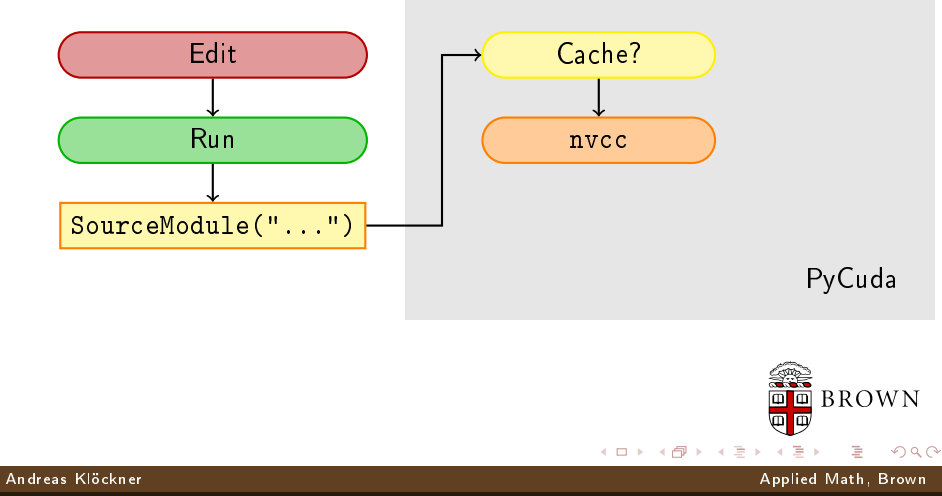

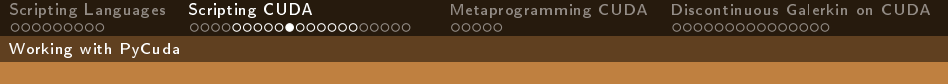

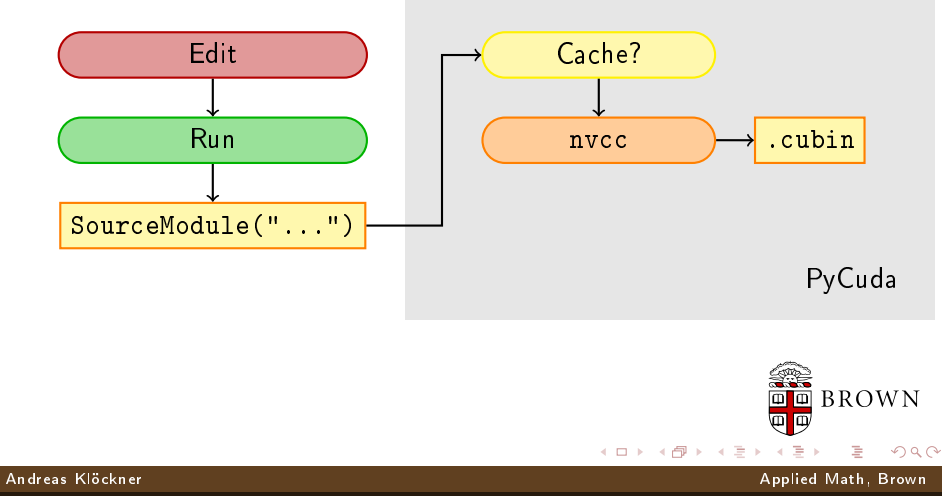

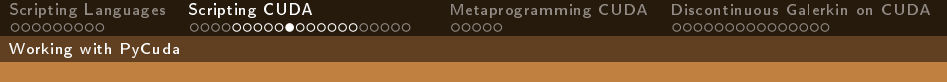

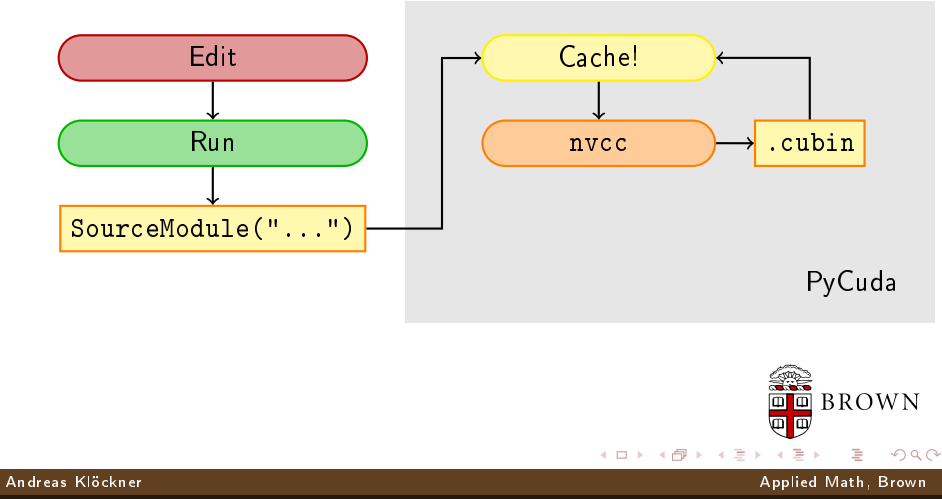

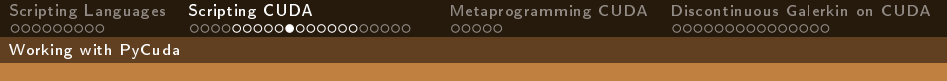

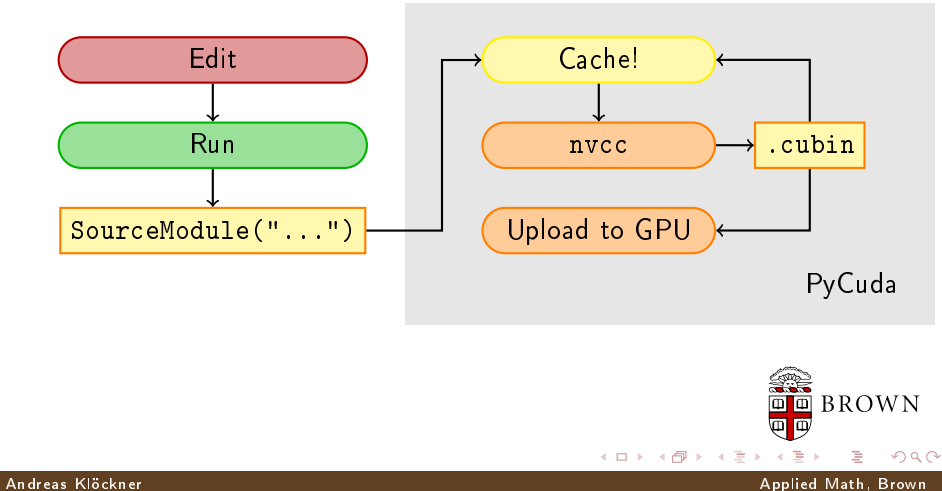

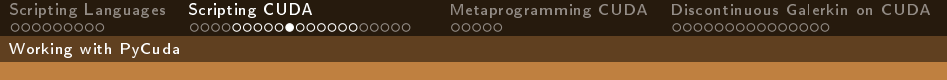

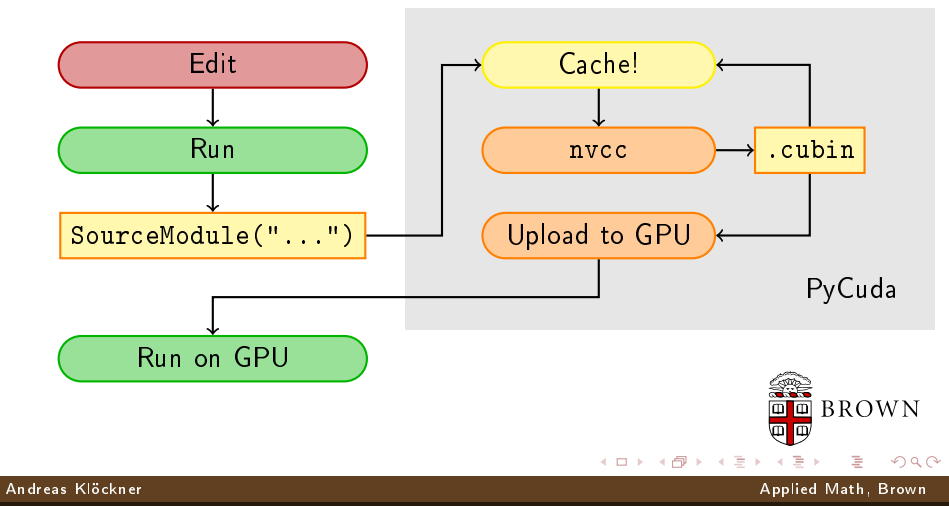

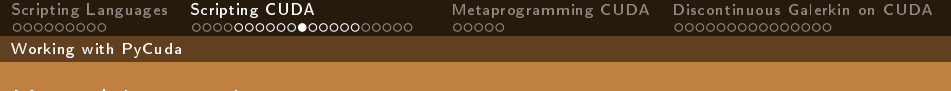

 $mod = pycuda$ .driver. SourceModule( " global my func(int x, float  $*y$ ){...}")  $func = mod.get$  function("my func")  $m$ em = pycuda driver.mem alloc(20000)

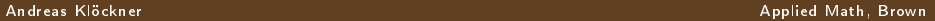

 $\Omega$ 

**K ロ ト K 御 ト K 差 ト K** 

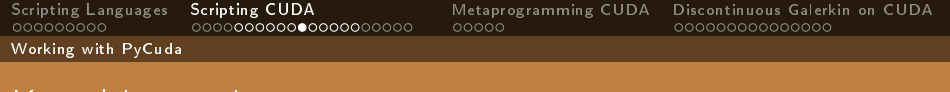

 $mod = pycuda$ .driver. SourceModule( " global my func(int x, float  $*y$ ){...}")  $func = mod.get$  function("my func")  $m$ em = pycuda driver.mem alloc(20000)

Two ways:

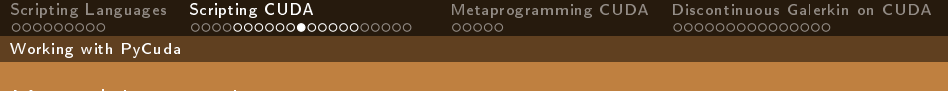

```
mod = pycuda driver SourceModule(
   " global my func(int x, float *y){...}")
func = mod.get function("my_func")
mem = pycuda.driver.mem_alloc(20000)
```
Two ways:

 $\blacksquare$  Immediate:

func(numpy.int32(17), mem, block=(tx,ty,tz), grid=(bx,by))

メロト メタト メミトメ

 $\Omega$ 

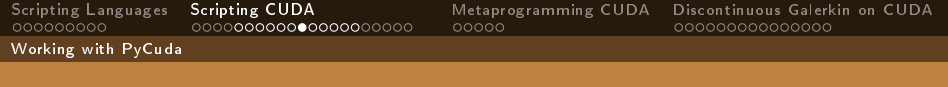

```
mod = pycuda driver SourceModule(
    " global my func(int x, float *y}\{...\}")
func = mod.get function("my_func")
mem = pycuda driver.mem alloc(20000)
```
#### Two ways:

**■** Immediate:

```
func(numpy.int32(17), mem, block=(tx,ty,tz), grid=(bx,by))
```
#### Prepared:

func. prepare("iP", block=(tx, ty, tz))  $#$  see: pydoc struct func. prepared  $\lceil \cosh((bx,by)), 17, \text{ mem})$ 

**K ロ ト K 御 ト K 差 ト K** 

 $\Omega$ 

Andreas Klöckner Applied Math, Brown

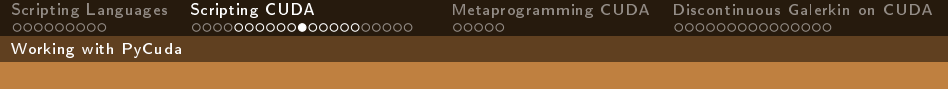

```
mod = pycuda.driver.SourceModule(
    " global my func(int x, float *y}\{...\}")
func = mod.get function("my_func")
mem = pycuda driver.mem alloc(20000)
```
#### Two ways:

**■** Immediate:

func( $\text{number}$  int32(17), mem, block=(tx,ty,tz), grid=(bx,by))

#### Prepared:

Fast, Safe

 $\Omega$ 

メロト メタト メミト

func. prepare("iP", block=(tx, ty, tz))  $\#$  see: pydoc struct func. prepared  $\lceil \cosh((bx,by)), 17, \text{mem})\rceil$ 

Andreas Klöckner Applied Math, Brown

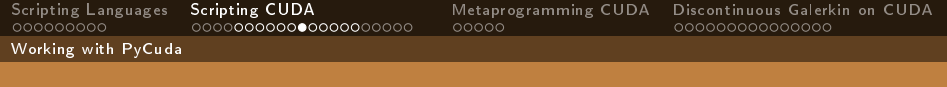

```
mod = pycuda driver SourceModule(
    " global my func(int x, float *y}\{...\}")
func = mod.get function("my_func")
mem = pycuda driver.mem alloc(20000)
```
#### Two ways:

 $\blacksquare$  Immediate: func(numpy.int32(17), mem, block=(tx,ty,tz), grid=(bx,by)) Convenient :-)

Prepared:

func. prepare("iP", block=(tx, ty, tz))  $#$  see: pydoc struct func. prepared  $\lceil \cosh((bx,by)), 17, \text{ mem})$ 

イロト イ母ト イヨト

 $\Omega$ 

Andreas Klöckner Applied Math, Brown

Working with PyCuda

## Kernel Invocation: Automatic Copies

```
mod = pycuda.driver.SourceModule(
    "_global_ my_func(float *out, float *in){...}")
func = mod get function("my func")
src = number1 numpy random randn(400) astype(numpy float32)
dest = \text{numpy empty\_like}
```
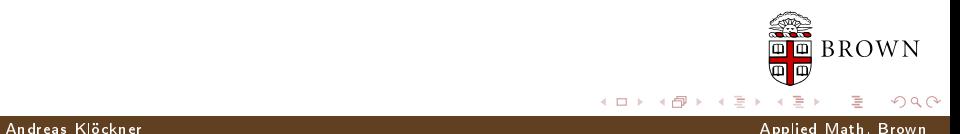

Working with PyCuda

### Kernel Invocation: Automatic Copies

```
mod = pycuda.driver.SourceModule(
    " global my func(float *out, float *in)\{...\}")
func = mod get function("my func")
src = number1 numpy random randn(400) astype(numpy float32)
dest = \text{number empty} like(src)
```

```
my_func(
        cuda.Out(dest),
        cuda.In( src ),
        block=(400,1,1)
```
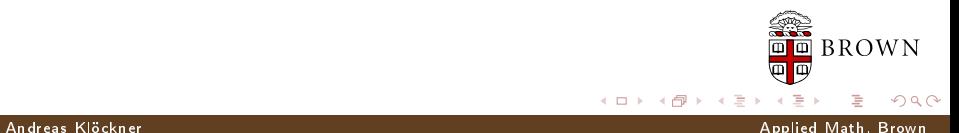

Working with PyCuda

### Kernel Invocation: Automatic Copies

```
mod = pycuda.driver.SourceModule(
    " global my func(float *out, float *in)\{...\}")
func = mod get function("my func")
src = number1 numpy random randn(400) astype(numpy float32)
dest = \text{number empty} like(src)
```

```
my_func(
        cuda.Out(dest),
        cuda.In( src ),
        block=(400,1,1)
```

```
\blacksquare "InOut" exists, too.
```
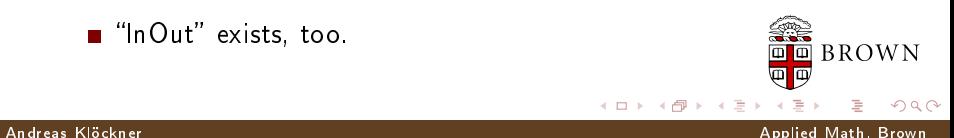

Working with PyCuda

# Kernel Invocation: Automatic Copies

```
mod = pycuda.driver.SourceModule(
    " global my func(float *out, float *in)\{...\}")
func = mod get function("my func")
src = number1 numpy random randn(400) astype(numpy float32)
dest = \text{number empty} like(src)
```

```
my_func(
        cuda.Out(dest),
        cuda.In( src ),
        block=(400,1,1)
```

```
\blacksquare "InOut" exists, too.
```
Only for immediate invocation style.

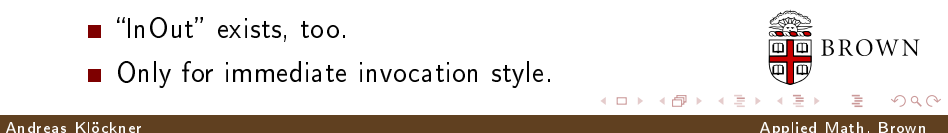
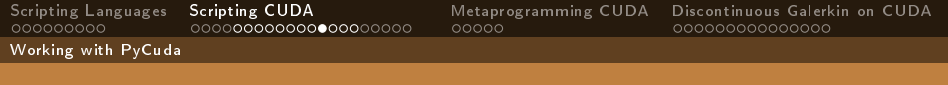

### Automatic Cleanup

Reachable objects (memory, streams, . . . ) are never destroyed.

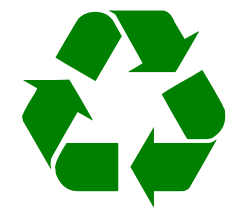

 $\leftarrow$ 

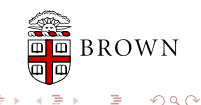

Andreas Klöckner Applied Math, Brown

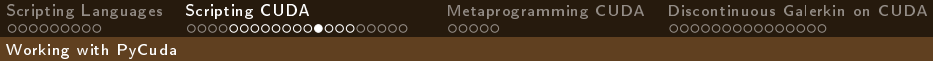

## Automatic Cleanup

- Reachable objects (memory, streams, . . . ) are never destroyed.
- Once unreachable, released at an unspecified future time.

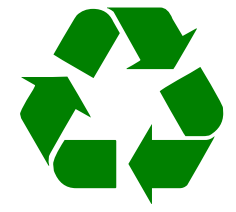

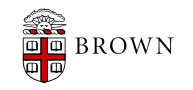

Andreas Klöckner Applied Math, Brown

 $\Omega$ 

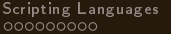

[Scripting Languages](#page-3-0) [Scripting CUDA](#page-35-0) [Metaprogramming CUDA](#page-118-0) [Discontinuous Galerkin on CUDA](#page-145-0)

Working with PyCuda

## Automatic Cleanup

- Reachable objects (memory, streams, ...) are never destroyed.
- Once unreachable, released at an unspecified future time.
- Scarce resources (memory) can be explicitly freed. (obj.free()) (partially true now, in VC and next release)

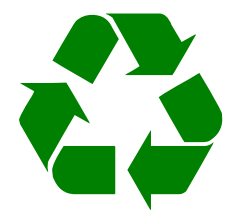

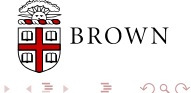

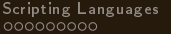

[Scripting Languages](#page-3-0) [Scripting CUDA](#page-35-0) [Metaprogramming CUDA](#page-118-0) [Discontinuous Galerkin on CUDA](#page-145-0)

Working with PyCuda

### Automatic Cleanup

- Reachable objects (memory, streams, . . . ) are never destroyed.
- Once unreachable, released at an unspecified future time.
- Scarce resources (memory) can be explicitly freed. (obj.free()) (partially true now, in VC and next release)
- Correctly deals with multiple contexts and dependencies.

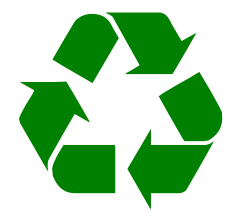

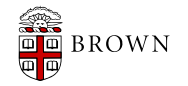

 $\Omega$ 

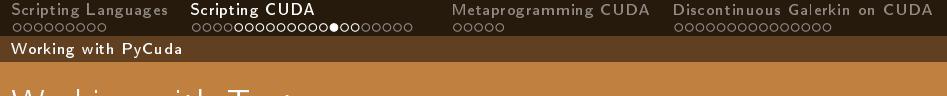

 $m$ em = cuda.mem alloc(size)

# GPU Memory

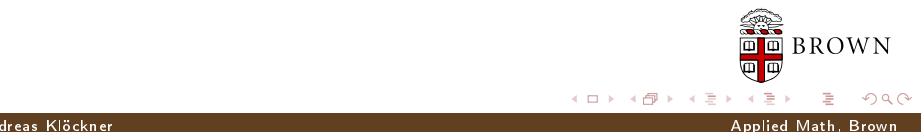

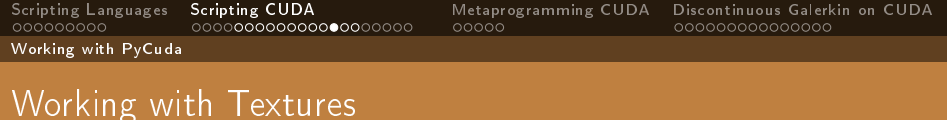

#### $m$ em = cuda.mem alloc(size)

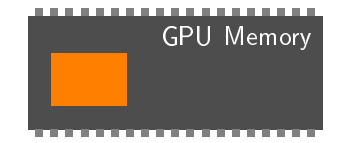

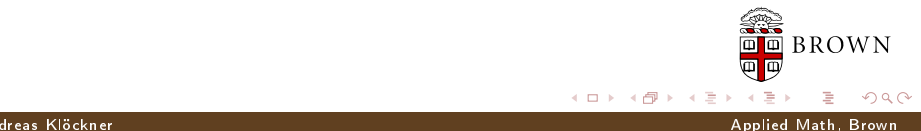

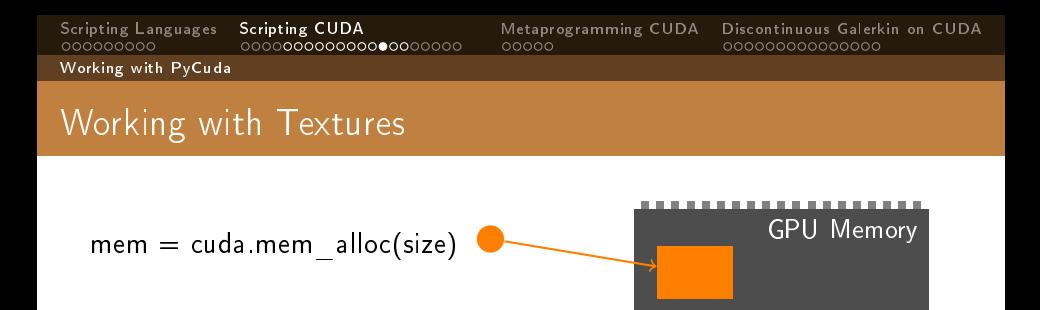

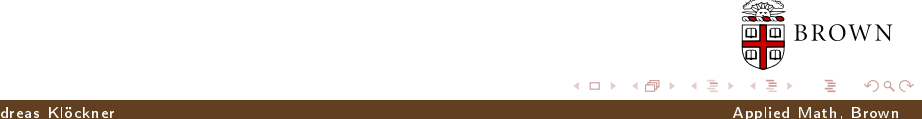

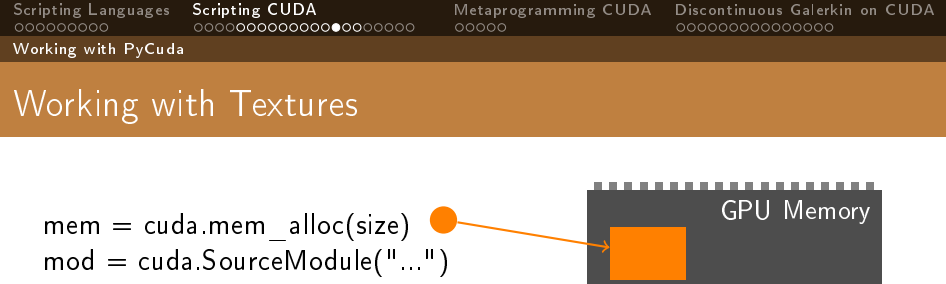

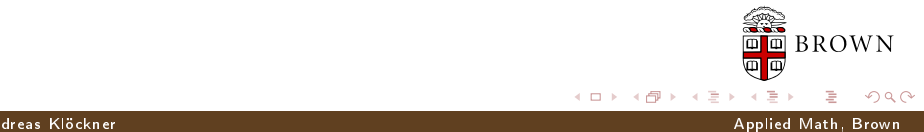

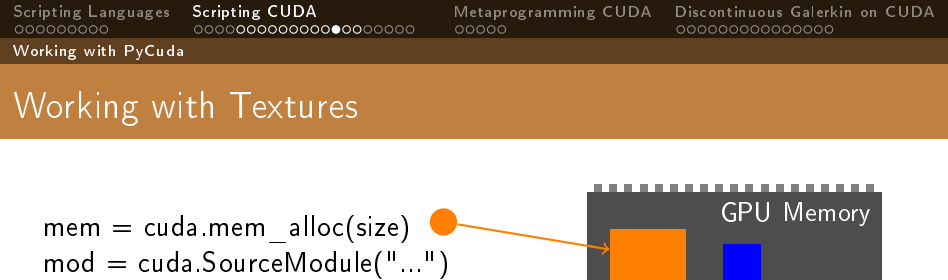

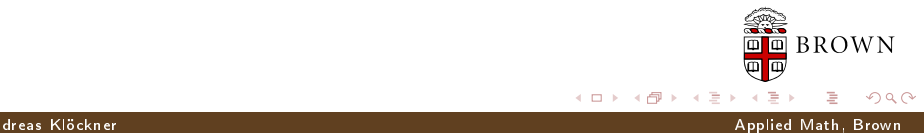

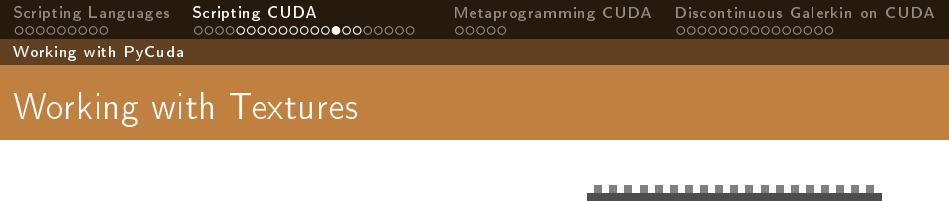

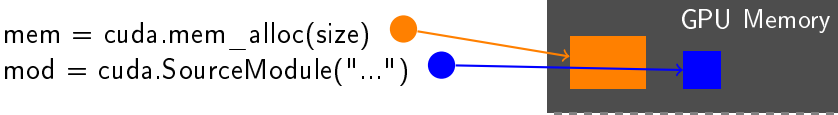

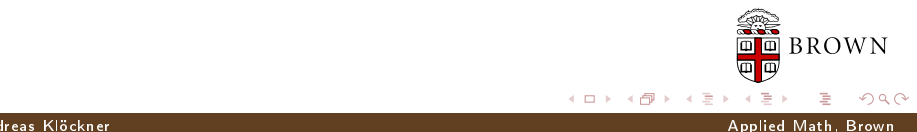

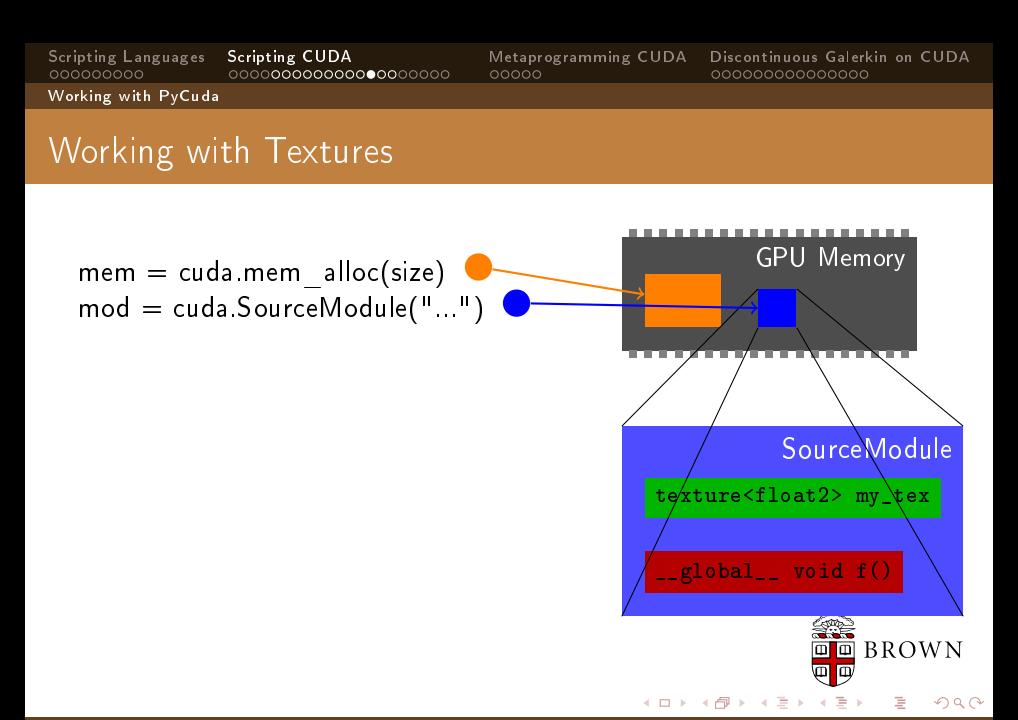

Andreas Klöckner Applied Math, Brown

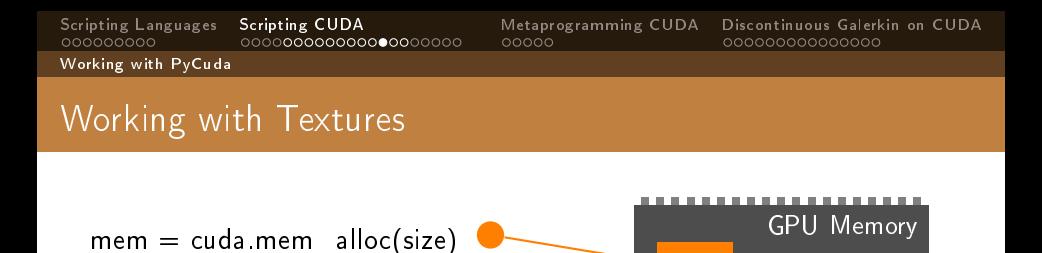

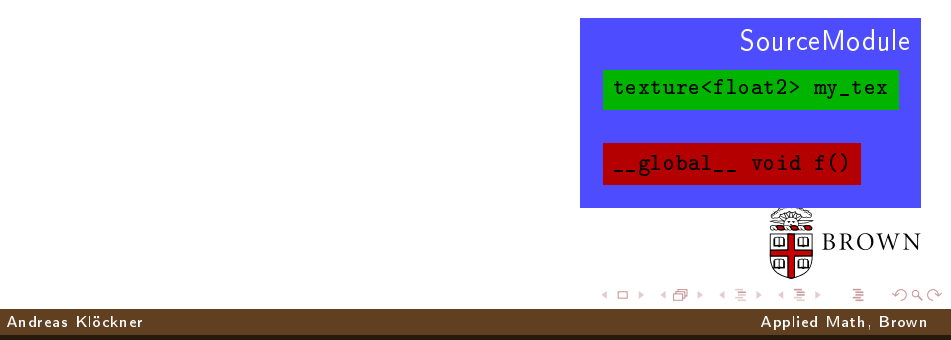

 $mod =  $cuda.SourceModule("...")$$ 

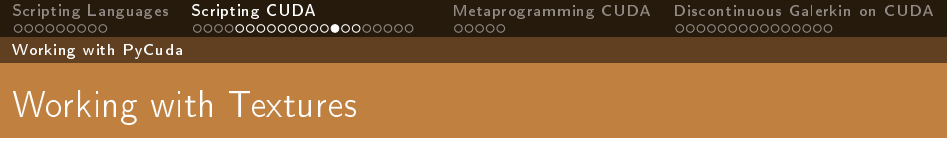

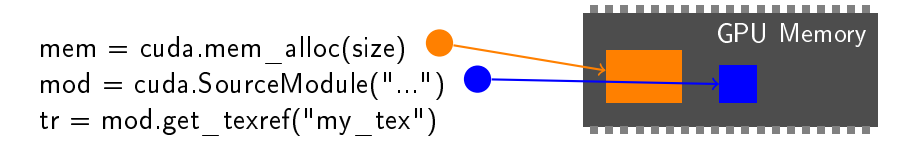

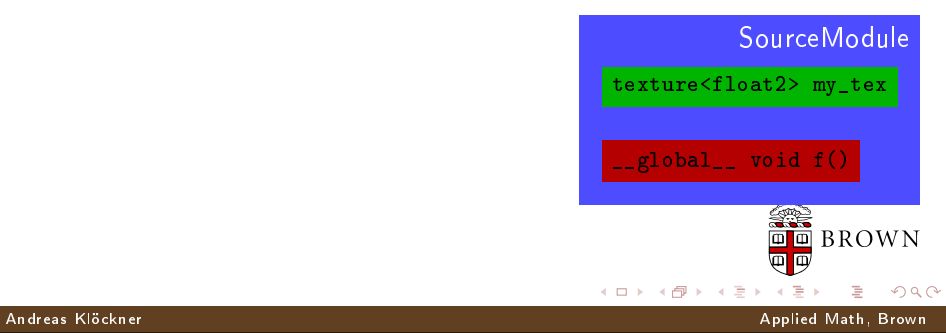

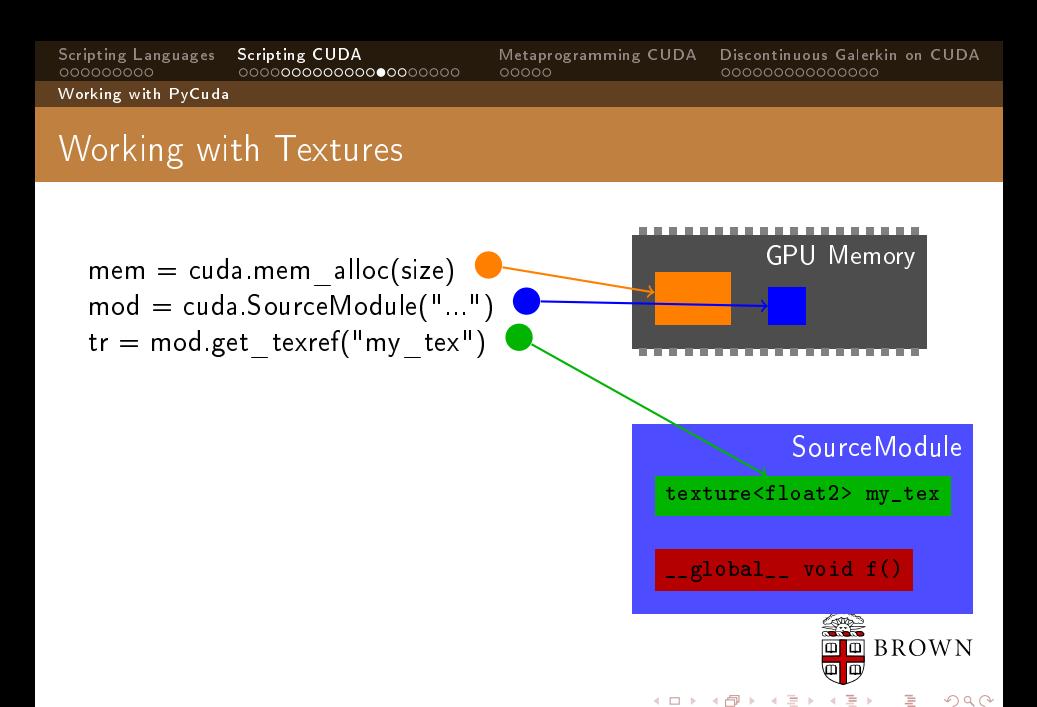

Andreas Klöckner Applied Math, Brown

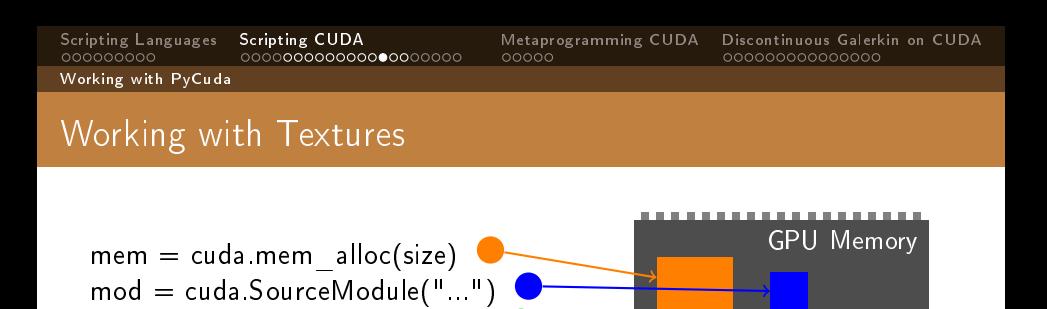

**SourceModule** 

 $\bar{a}$  BROWN

 $\Omega$ 

texture<float2> my\_tex

 $\text{-global}_$  void  $f()$ 

 $\leftarrow$   $\Box$ 

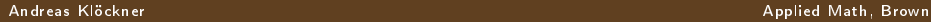

[High-Productivity Supercomputing: Metaprogramming GPUs](#page-0-0)

 $tr = \text{mod}$  get texref("my tex")

tr.set\_address(mem, size)

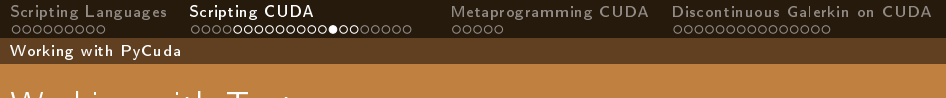

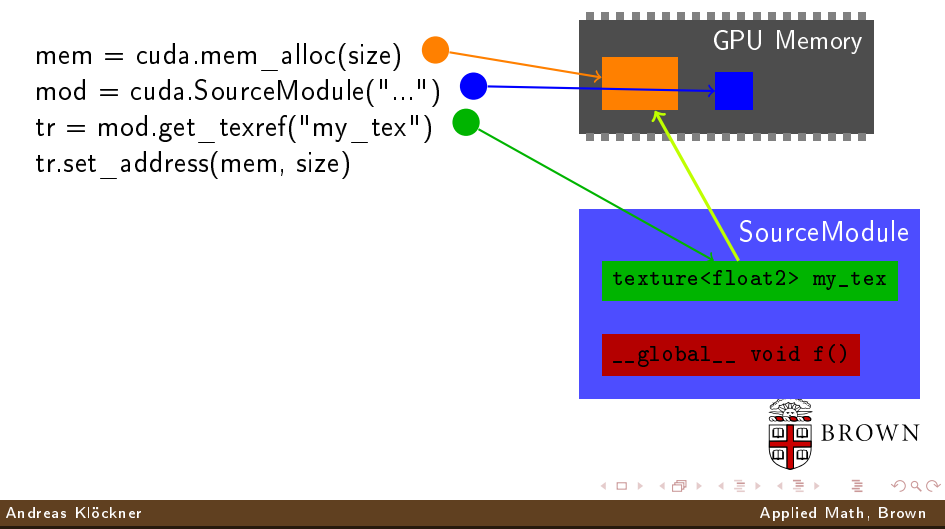

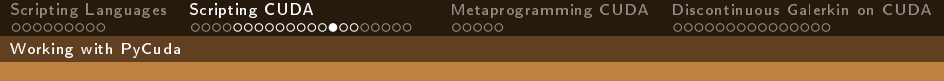

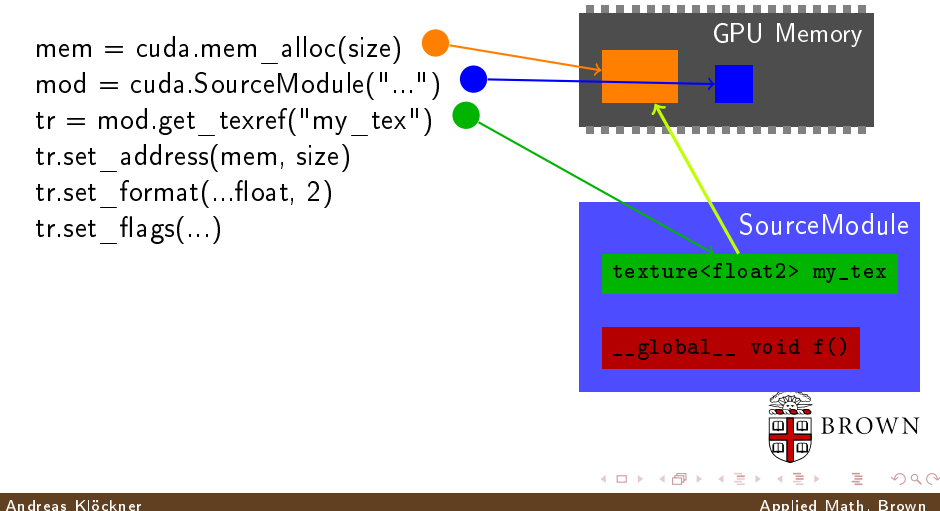

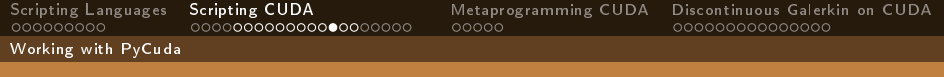

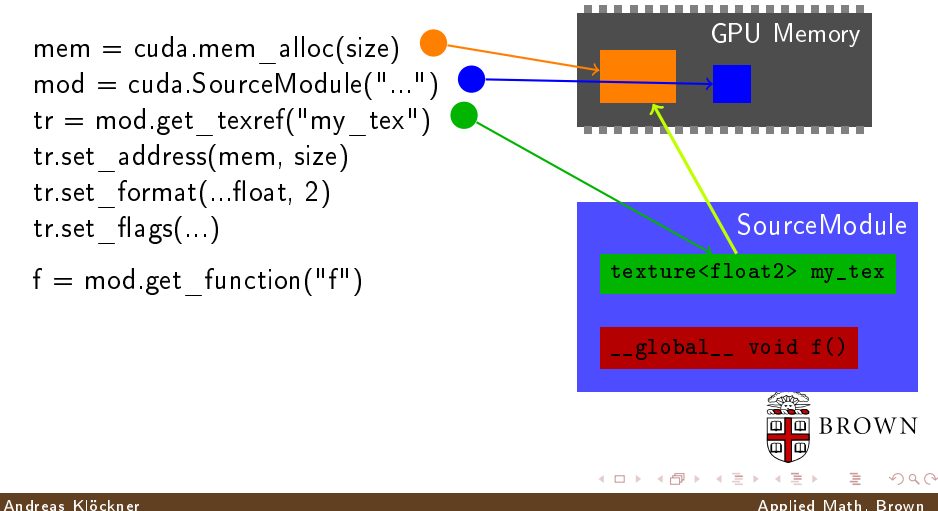

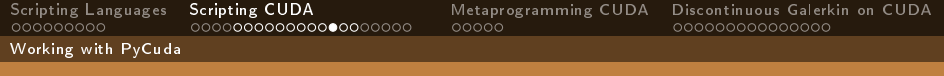

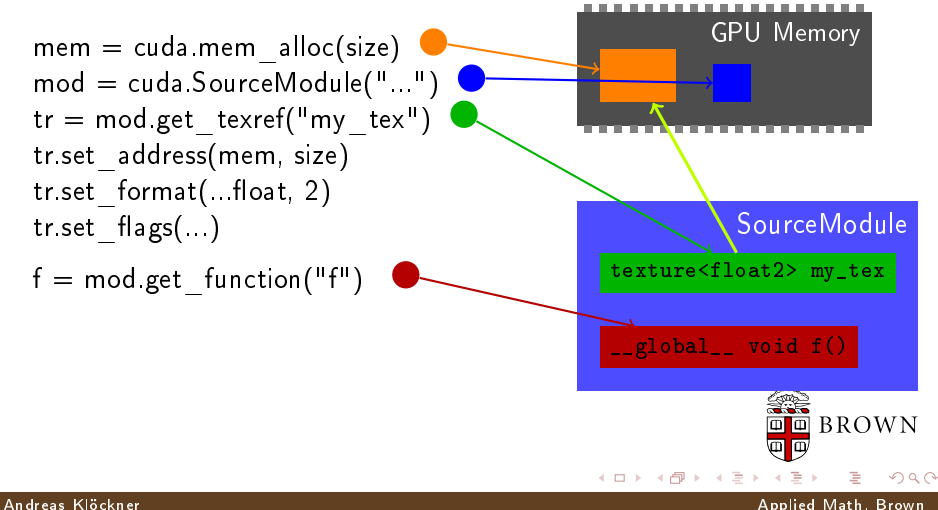

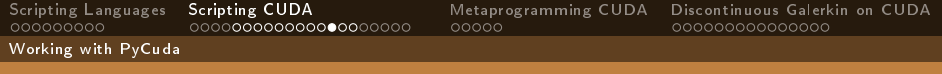

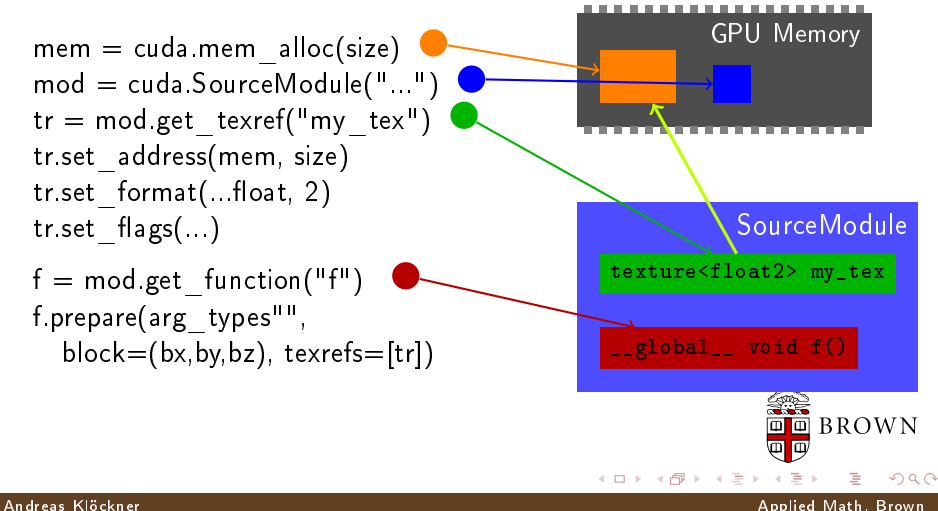

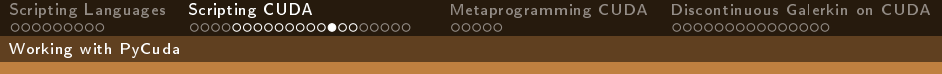

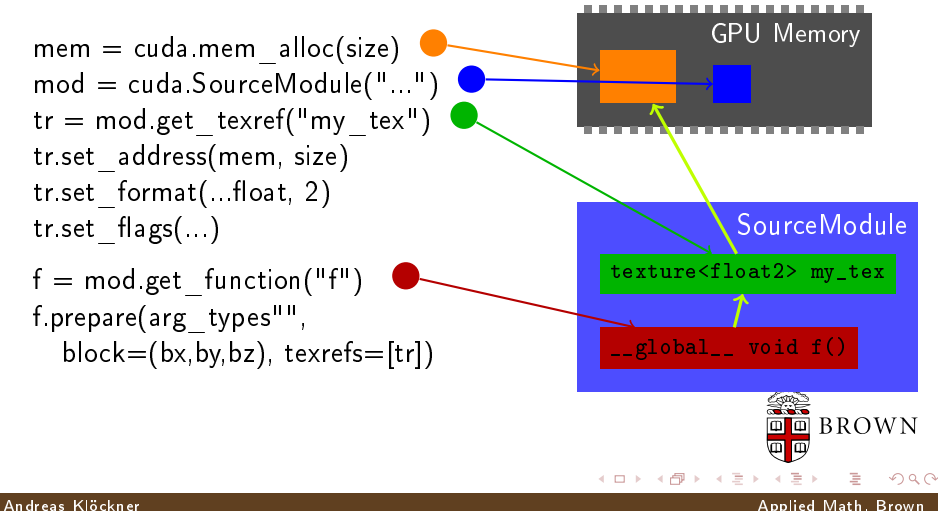

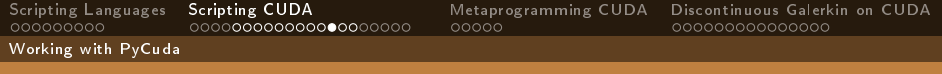

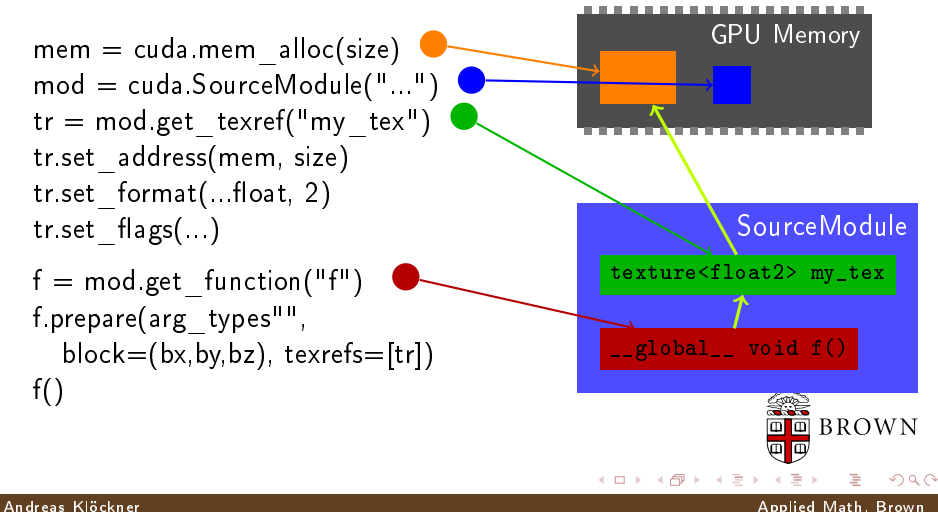

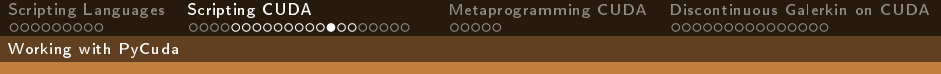

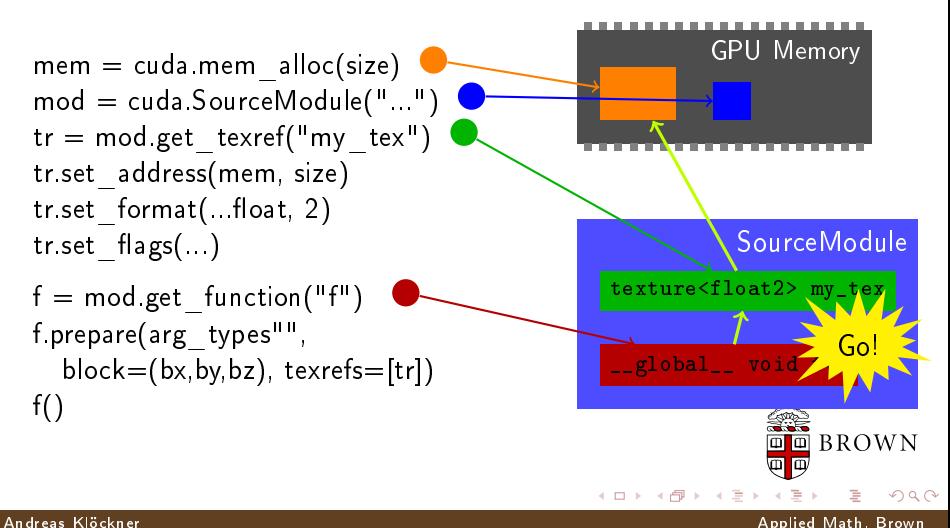

 $\leftarrow$   $\Box$ 

[Scripting Languages](#page-3-0) [Scripting CUDA](#page-35-0) [Metaprogramming CUDA](#page-118-0) [Discontinuous Galerkin on CUDA](#page-145-0)

Working with PyCuda

### gpuarray: Simple Linear Algebra

pycuda.gpuarray:

Meant to look and feel just like numpy.

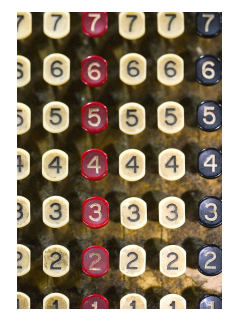

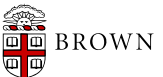

 $QQ$ 

Andreas Klöckner Applied Math, Brown

Andreas Klöckner Applied Math, Brown

[High-Productivity Supercomputing: Metaprogramming GPUs](#page-0-0)

 $\leftarrow$   $\Box$ 

**BROWN**  $\blacksquare$ 

 $QQ$ 

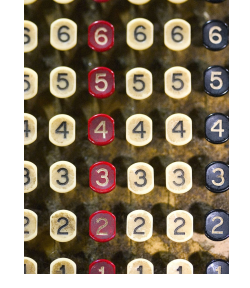

- **Meant to look and feel just like numpy.** gpuarray.to\_gpu(numpy\_array)
	-
	- numpy  $array =$  gpuarray.get()  $\Box$

# gpuarray: Simple Linear Algebra

Working with PyCuda

pycuda.gpuarray:

[Scripting Languages](#page-3-0) [Scripting CUDA](#page-35-0) [Metaprogramming CUDA](#page-118-0) [Discontinuous Galerkin on CUDA](#page-145-0)

 $\leftarrow$   $\Box$ 

[Scripting Languages](#page-3-0) [Scripting CUDA](#page-35-0) [Metaprogramming CUDA](#page-118-0) [Discontinuous Galerkin on CUDA](#page-145-0)

Working with PyCuda

### gpuarray: Simple Linear Algebra

pycuda.gpuarray:

- **Meant to look and feel just like numpy.** 
	- gpuarray.to\_gpu(numpy\_array)
	- numpy  $array =$  gpuarray.get()
- No: indexing, slicing, etc. (yet)

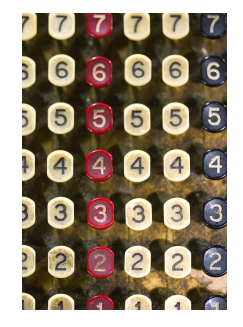

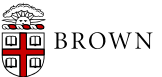

 $QQ$ 

[Scripting Languages](#page-3-0) [Scripting CUDA](#page-35-0) [Metaprogramming CUDA](#page-118-0) [Discontinuous Galerkin on CUDA](#page-145-0)

Working with PyCuda

### gpuarray: Simple Linear Algebra

pycuda.gpuarray:

- **Meant to look and feel just like numpy.** 
	- gpuarray.to\_gpu(numpy\_array)
	- $numpy$  array = gpuarray.get()
- No: indexing, slicing, etc. (yet)
- $\blacksquare$  Yes: +, -, \*, /, fill, sin, exp, log, rand, ...

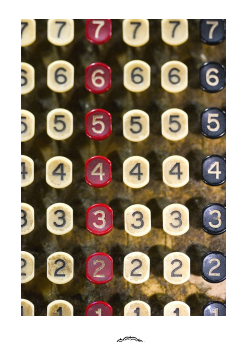

o.

 $\leftarrow$   $\Box$ 

**BROWN** 

 $\Omega$ 

 $\leftarrow$   $\Box$ 

[Scripting Languages](#page-3-0) [Scripting CUDA](#page-35-0) [Metaprogramming CUDA](#page-118-0) [Discontinuous Galerkin on CUDA](#page-145-0)

Working with PyCuda

### gpuarray: Simple Linear Algebra

pycuda.gpuarray:

- **Meant to look and feel just like numpy.** 
	- gpuarray.to\_gpu(numpy\_array)
	- numpy  $array =$  gpuarray.get()
- No: indexing, slicing, etc. (yet)
- Yes:  $+$ ,  $-$ ,  $*$ ,  $/$ , fill, sin, exp, log, rand, ...

print gpuarray for debugging.

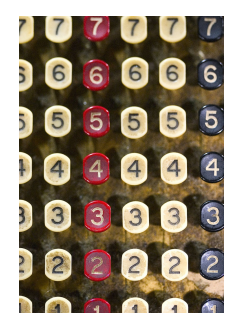

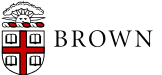

 $\Omega$ 

4. 0. 8.

[Scripting Languages](#page-3-0) [Scripting CUDA](#page-35-0) [Metaprogramming CUDA](#page-118-0) [Discontinuous Galerkin on CUDA](#page-145-0)

Working with PyCuda

## gpuarray: Simple Linear Algebra

pycuda.gpuarray:

- **Meant to look and feel just like numpy.** 
	- gpuarray.to\_gpu(numpy\_array)
	- numpy  $array =$  gpuarray.get()
- No: indexing, slicing, etc. (yet)
- Yes:  $+$ ,  $-$ ,  $*$ ,  $/$ , fill, sin, exp, log, rand, ...
- print gpuarray for debugging.
- **Memory behind gpuarray available as** .gpudata attribute.
	- Use as kernel arguments, textures, etc.

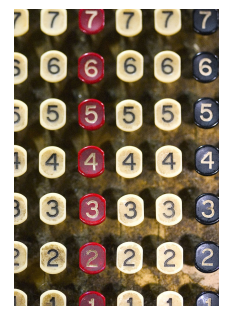

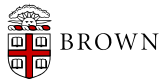

 $\Omega$ 

4. 0. 8.

[Scripting Languages](#page-3-0) [Scripting CUDA](#page-35-0) [Metaprogramming CUDA](#page-118-0) [Discontinuous Galerkin on CUDA](#page-145-0)

Working with PyCuda

### gpuarray: Simple Linear Algebra

pycuda.gpuarray:

- **Meant to look and feel just like numpy.** 
	- gpuarray.to\_gpu(numpy\_array)
	- numpy  $array =$  gpuarray.get()
- No: indexing, slicing, etc. (yet)
- Yes:  $+$ ,  $-$ ,  $*$ ,  $/$ , fill, sin, exp, log, rand, ...
- print gpuarray for debugging.
- **Memory behind gpuarray available as** .gpudata attribute.
	- Use as kernel arguments, textures, etc.
- Control concurrency through streams.

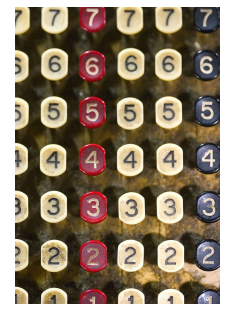

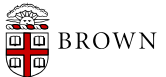

Andreas Klöckner Applied Math, Brown

 $\Omega$ 

 $\leftarrow$   $\Box$ 

[Scripting Languages](#page-3-0) [Scripting CUDA](#page-35-0) [Metaprogramming CUDA](#page-118-0) [Discontinuous Galerkin on CUDA](#page-145-0)

Working with PyCuda

### PyCuda: Vital Information

- [http://mathema.tician.de/software/](http://mathema.tician.de/software/pycuda) [pycuda](http://mathema.tician.de/software/pycuda)
- X Consortium License (no warranty, free for all use)
- Requires: numpy, Boost  $C_{++}$ , Python 2.4+.

Support via mailing list.

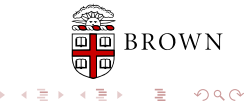

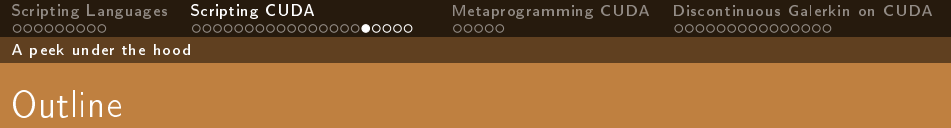

#### 1 [Scripting Languages](#page-3-0)

- 2 [Scripting CUDA](#page-35-0) **NA** [Whetting your Appetite](#page-35-0) **Norking with PyCuda** 
	- [A peek under the hood](#page-103-0)
- [Metaprogramming CUDA](#page-118-0)
- 4 [Discontinuous Galerkin on CUDA](#page-145-0)

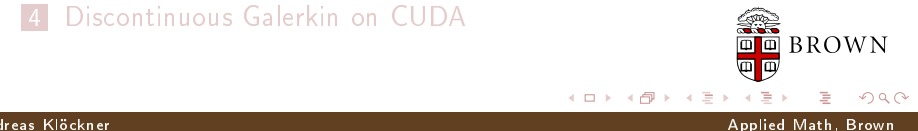

<span id="page-103-0"></span> $\leftarrow$   $\Box$ 

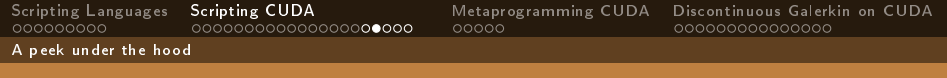

#### CUDA APIs

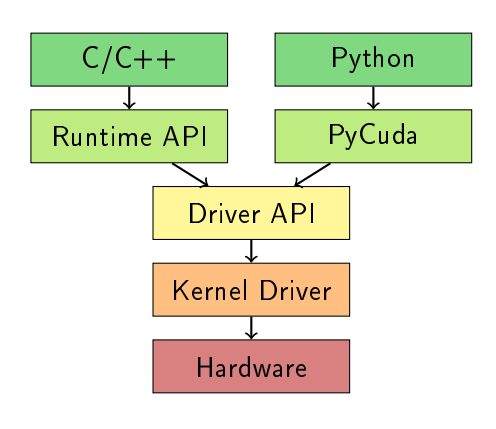

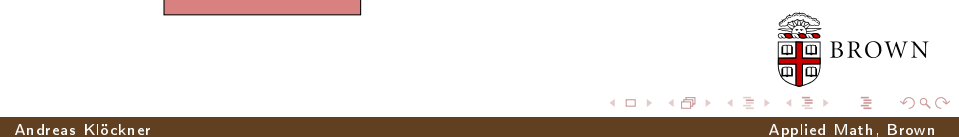

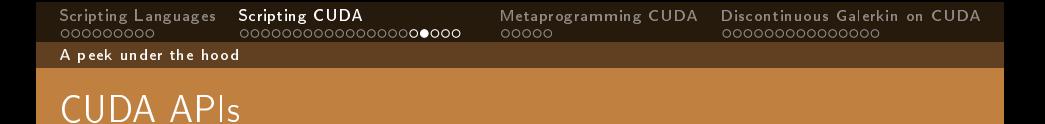

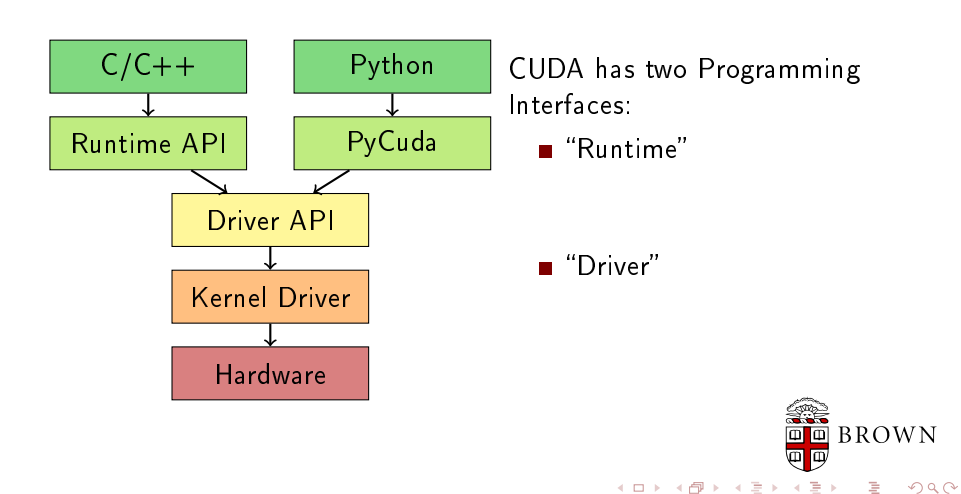

Andreas Klöckner Applied Math, Brown

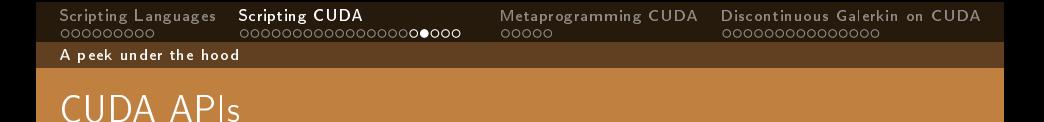

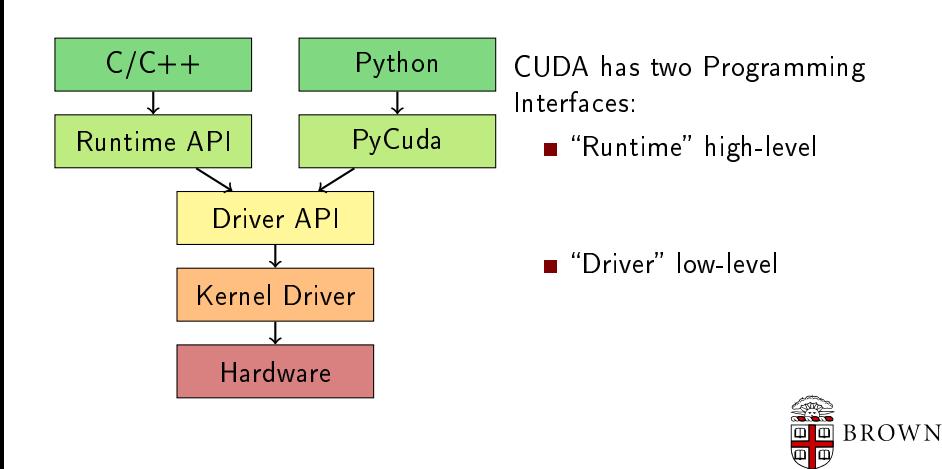

**←ロ ▶ → 何 ▶** 

 $QQ$ 

#### Andreas Klöckner Applied Math, Brown

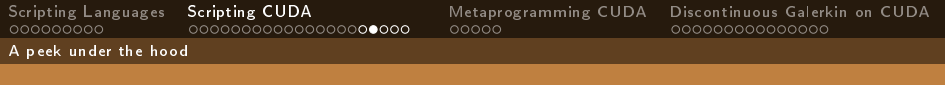

### CUDA APIs

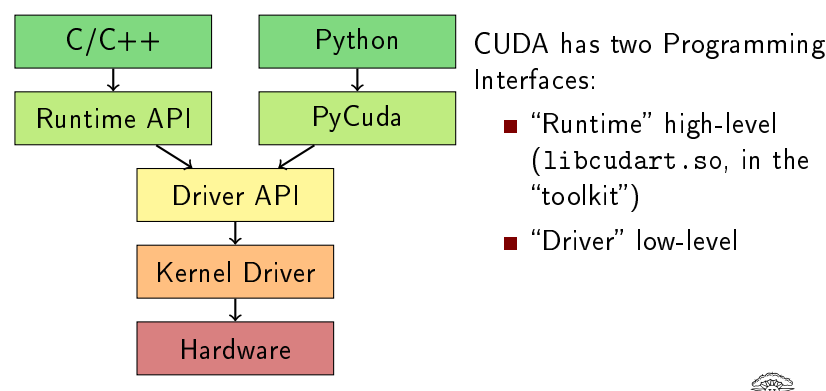

Interfaces:

Runtime" high-level (libcudart.so, in the "toolkit")

**Driver**" low-level

 $\leftarrow$   $\Box$ 

同

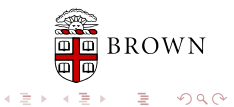

#### Andreas Klöckner Applied Math, Brown
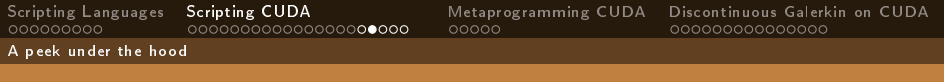

#### CUDA APIs

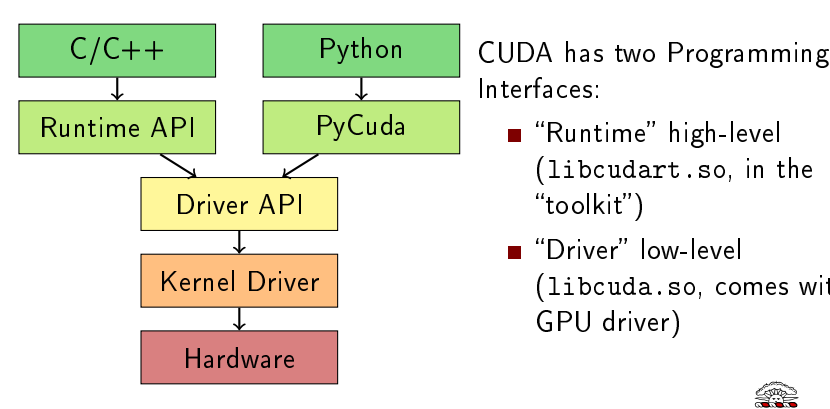

Interfaces:

- Runtime" high-level (libcudart.so, in the "toolkit")
- **Driver**" low-level (libcuda.so, comes with GPU driver)

 $\leftarrow$   $\Box$ 

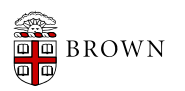

 $QQ$ 

Andreas Klöckner Applied Math, Brown

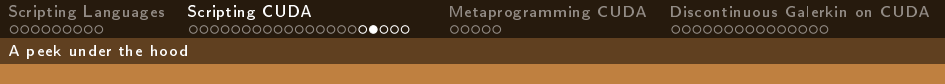

### CUDA APIs

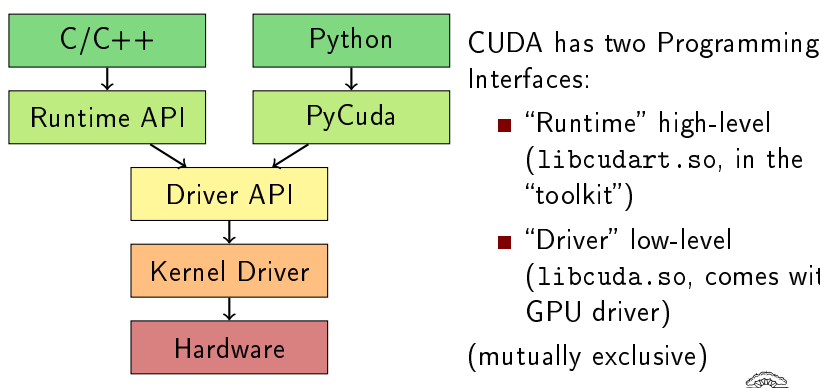

Interfaces:

- Runtime" high-level (libcudart.so, in the "toolkit")
- **Driver**" low-level (libcuda.so, comes with GPU driver)

(mutually exclusive)

 $\leftarrow$   $\Box$ ∢ 母

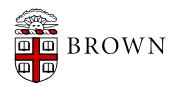

 $QQ$ 

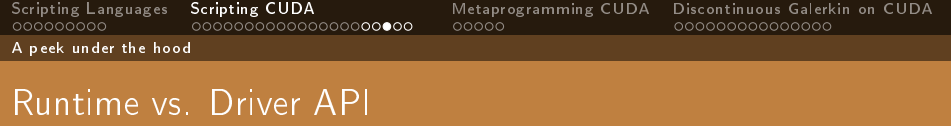

 $Runtime \leftrightarrow Driver differences$ :

**Explicit initialization.** 

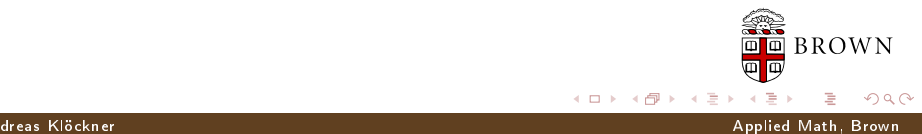

 $Runtime \leftrightarrow Driver differences$ :

- **Explicit initialization.**
- Gode objects ("Modules") become programming language objects.

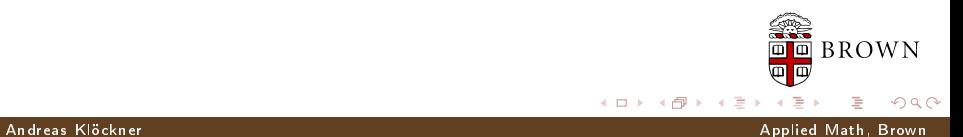

#### Runtime vs. Driver API

 $\mathsf{R}$ untime  $\leftrightarrow$  Driver differences:

- **Explicit initialization.**
- Code objects ("Modules") become programming language objects.
- Texture handling requires slightly more work.

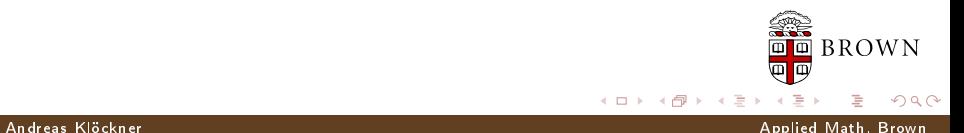

#### Runtime vs. Driver API

 $\mathsf{R}$ untime  $\leftrightarrow$  Driver differences:

- **Explicit initialization.**
- Code objects ("Modules") become programming language objects.
- Texture handling requires slightly more work.
- Only needs nvcc for compiling GPU code.

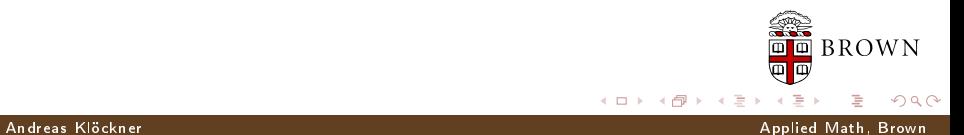

#### Runtime vs. Driver API

 $\mathsf{R}$ untime  $\leftrightarrow$  Driver differences:

- **Explicit initialization.**
- Gode objects ("Modules") become programming language objects.
- Texture handling requires slightly more work.
- Only needs nvcc for compiling GPU code.

Driver API:

- Conceptually cleaner
- **E** Less sugar-coating (provide in Python)
- Not very different otherwise

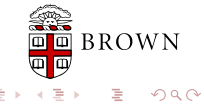

#### Andreas Klöckner Applied Math, Brown

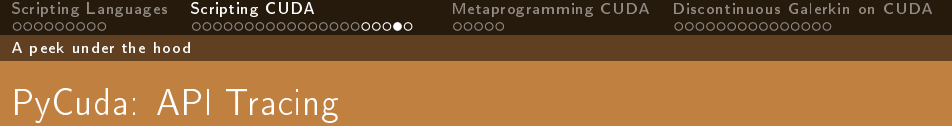

With ./configure --cuda-trace=1:

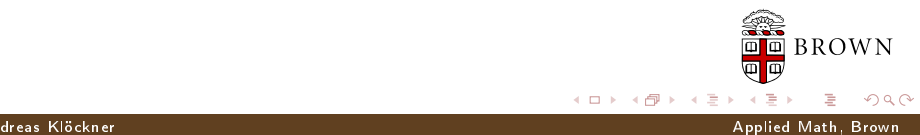

 $\Omega$ 

A peek under the hood

# PyCuda: API Tracing

#### With ./configure --cuda-trace=1:

```
import pycuda. driver as cuda
import pycuda. autoinit
import numpy
a = numpy. random. randn(4, 4). astype(numpy.float32)
a_gpu = cuda.mem_alloc(a.size ∗ a.dtype.itemsize)
cuda.memcpy_htod(a_gpu, a)
mod = cuda. Source Module (""\frac{1}{\sqrt{2}} _ global _ _ void doublify(float ∗a)
      int idx = \text{threadIdx.x} + \text{threadIdx.y*4};a[idx] * = 2;
    }
    """)
func = mod.get function("doublify")
func(a gpu, block=(4,4,1))
a doubled = numpy empty like(a)
cuda.memcpy_dtoh(a_doubled, a_gpu)
print a_doubled
print a
```
cuInit cuDeviceGetCount cuDeviceGet cuCtxCreate cuMemAlloc cuMemcpyHtoD cuCtxGetDevice cuDeviceComputeCapability cuModuleLoadData cuModuleGetFunction cuFuncSetBlockShape cuParamSetv cuParamSetSize cuLaunchGrid cuMemcpyDtoH cuCtxPopCurrent cuCtxPushCurrent cuMemFree cuCtxPopCurrent cuCtxPushCurrent cuModuleUnload  $\Box$  BROWN cuCtxPopCurrent cuCtxDestroy

**←ロト→何ト** 

Andreas Klöckner Applied Math, Brown

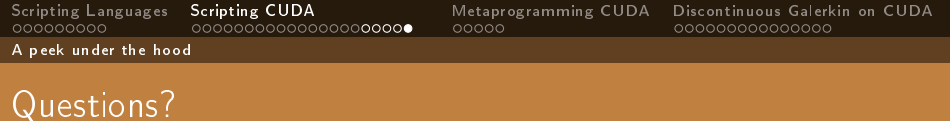

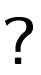

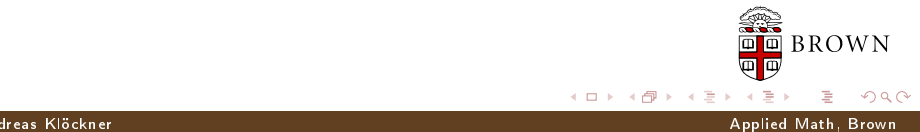

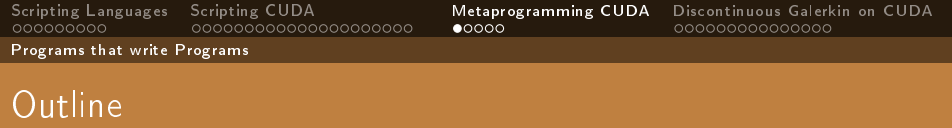

- 1 [Scripting Languages](#page-3-0)
- 2 [Scripting CUDA](#page-35-0)
- 3 [Metaprogramming CUDA](#page-118-0) [Programs that write Programs](#page-118-0)
- <span id="page-118-0"></span>[Discontinuous Galerkin on CUDA](#page-145-0)

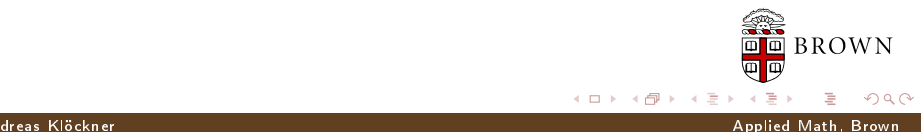

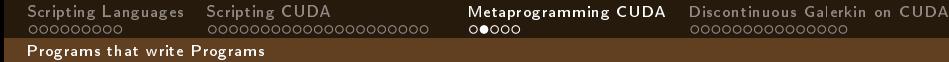

#### Metaprogramming

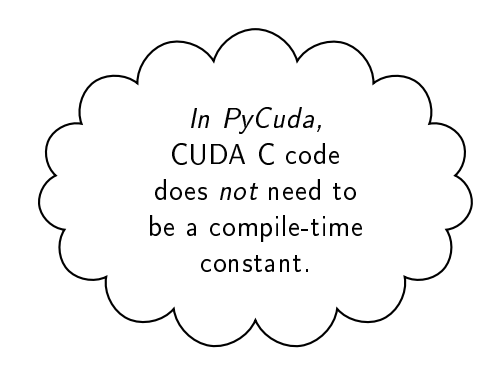

 $\leftarrow$   $\Box$ 

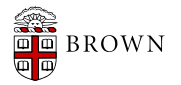

Andreas Klöckner Applied Math, Brown

 $299$ 

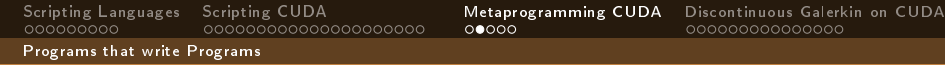

#### Metaprogramming

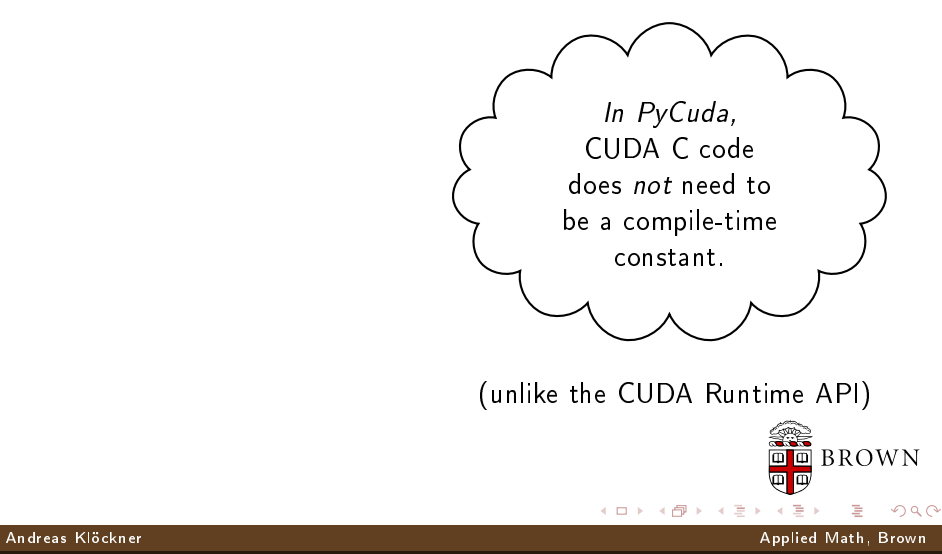

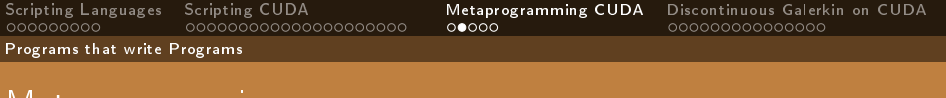

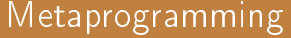

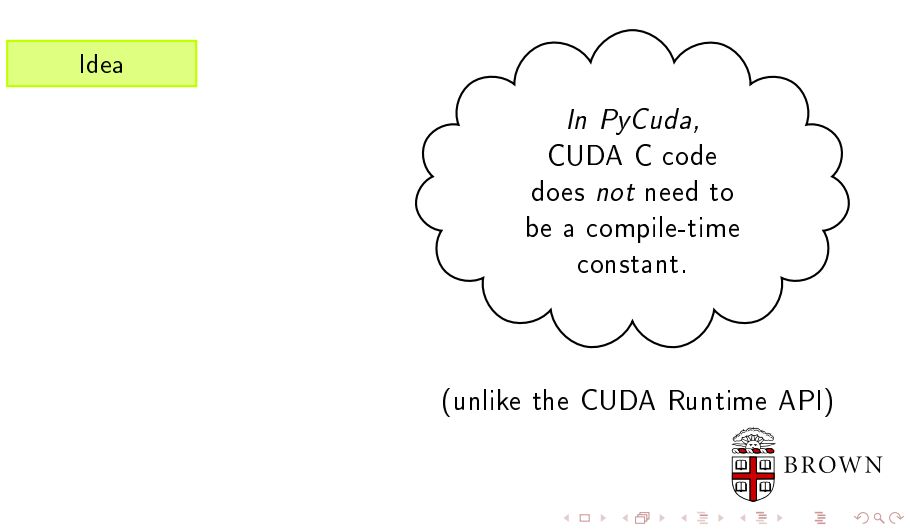

Andreas Klöckner Applied Math, Brown

[Scripting Languages](#page-3-0) [Scripting CUDA](#page-35-0) [Metaprogramming CUDA](#page-118-0) [Discontinuous Galerkin on CUDA](#page-145-0) Programs that write Programs

#### Metaprogramming

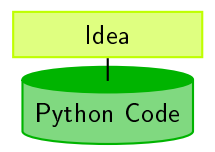

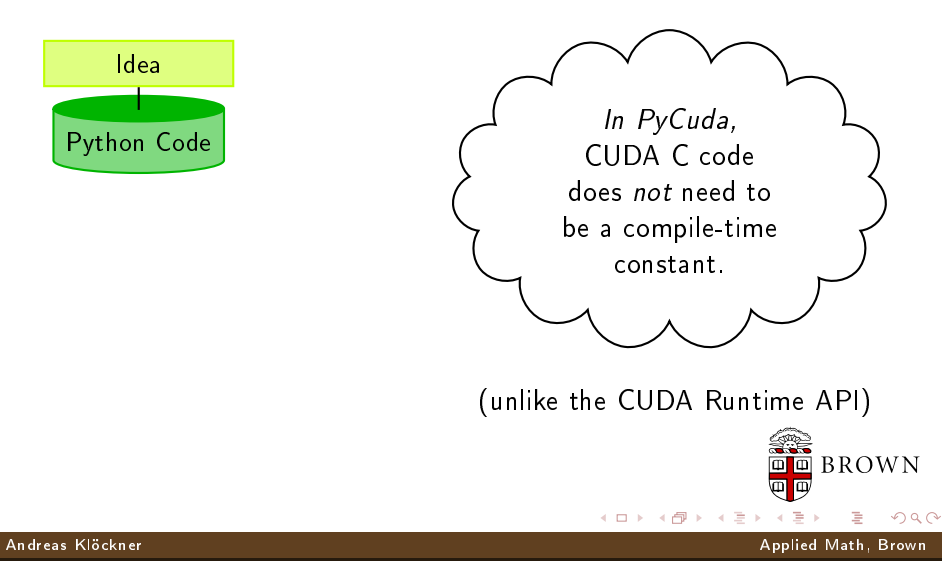

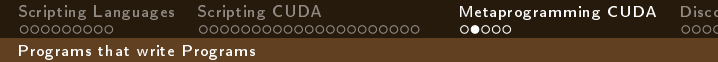

Metaprogramming

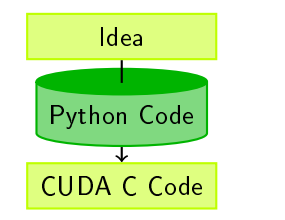

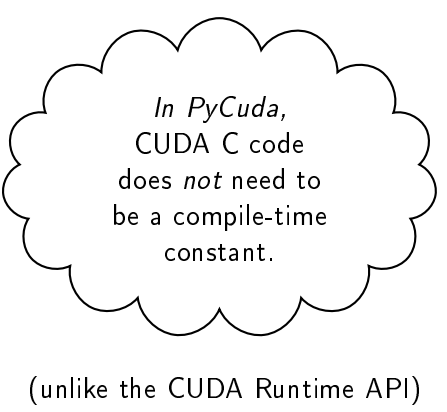

 $\leftarrow$   $\Box$ 

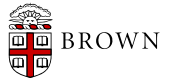

ntinuous Galerkin on <mark>CUDA</mark><br>00000000000

Andreas Klöckner Applied Math, Brown

 $299$ 

[Scripting Languages](#page-3-0) [Scripting CUDA](#page-35-0) [Metaprogramming CUDA](#page-118-0) [Discontinuous Galerkin on CUDA](#page-145-0) Programs that write Programs

Metaprogramming

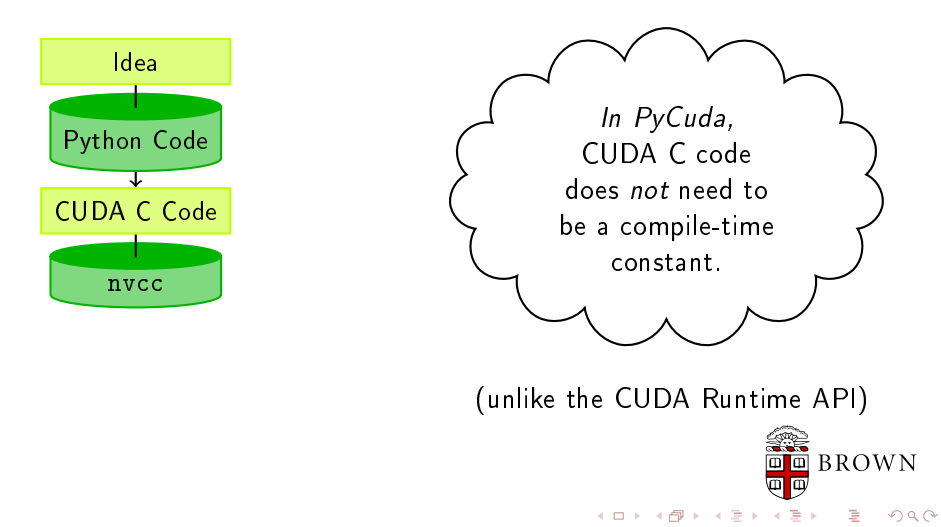

Andreas Klöckner Applied Math, Brown

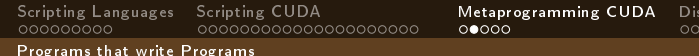

scontinuous Galerkin on CUDA<br>0000000000000

#### Metaprogramming

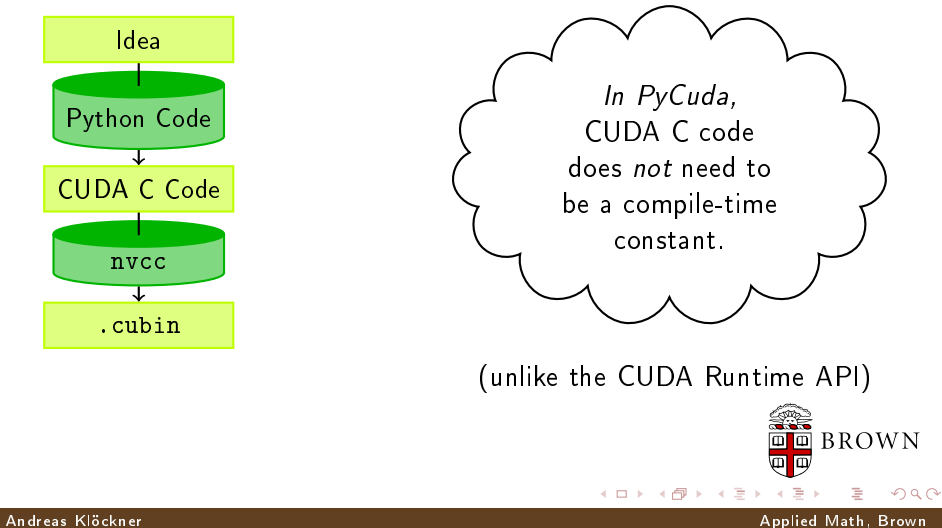

#### Programs that write Programs

#### Metaprogramming

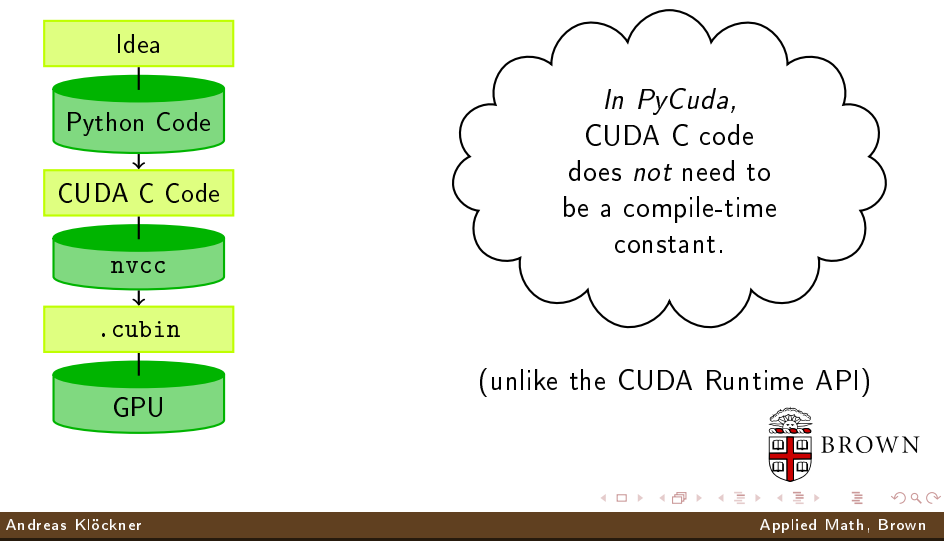

Programs that write Programs

#### Metaprogramming

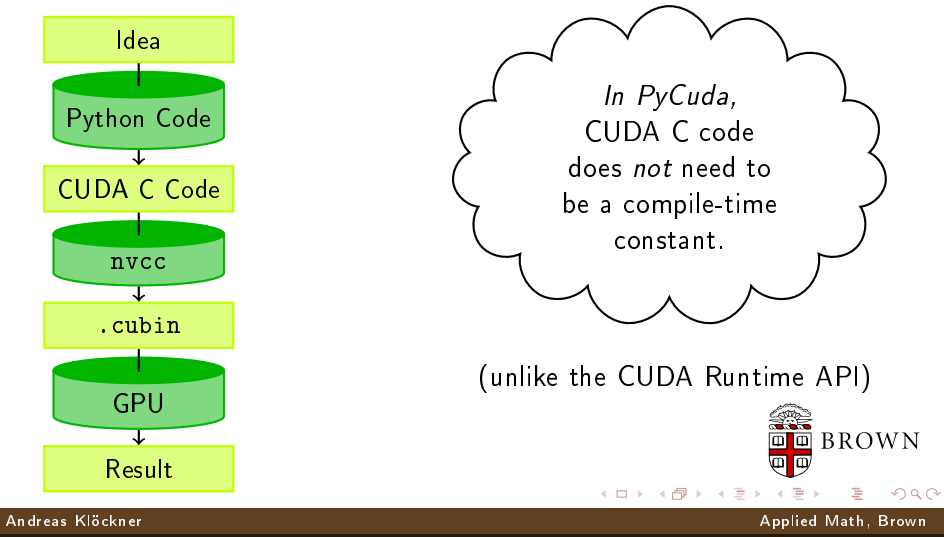

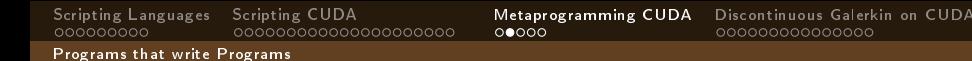

Metaprogramming

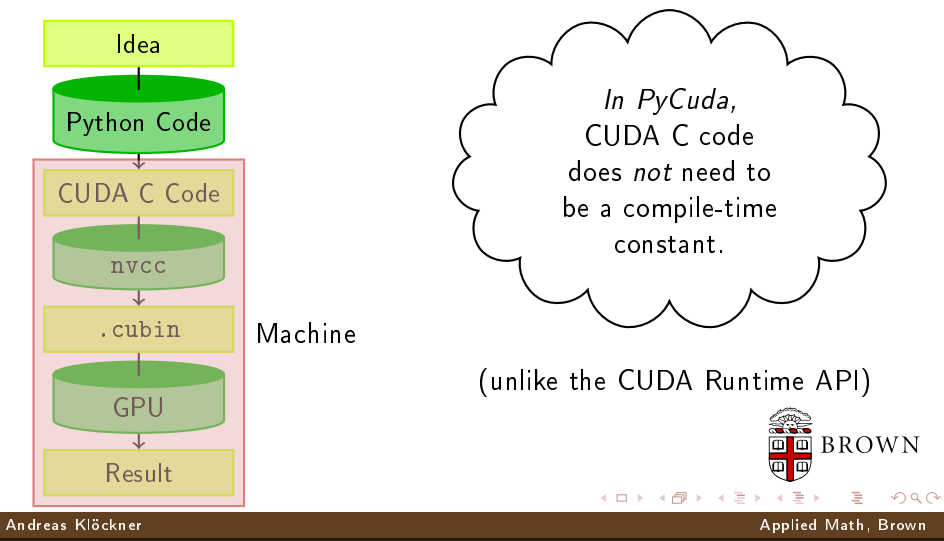

Programs that write Programs

#### Metaprogramming

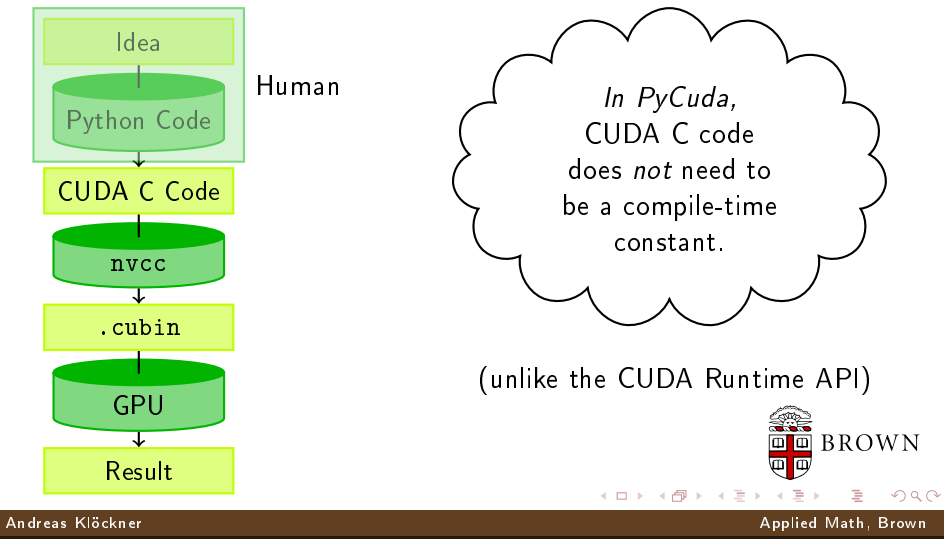

Programs that write Programs

#### Metaprogramming

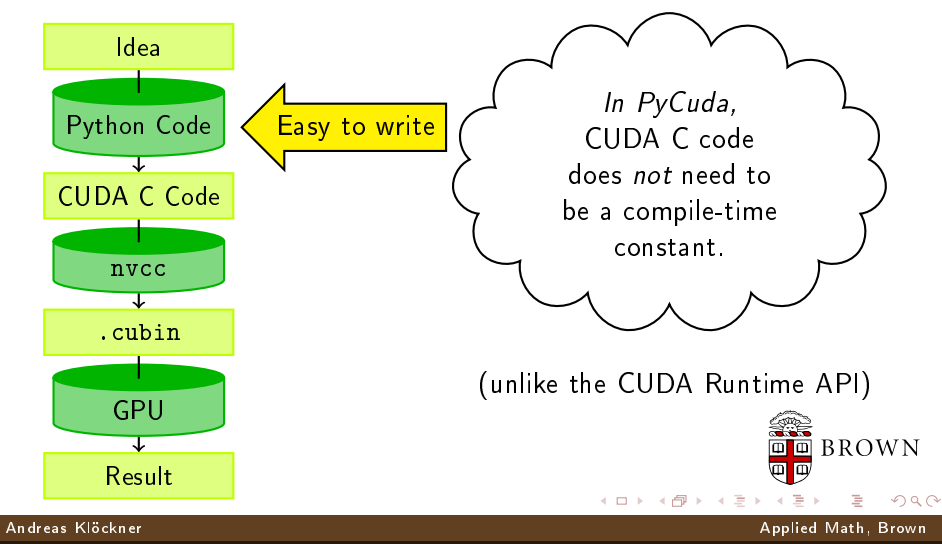

Programs that write Programs

### Machine-generated Code

Why machine-generate code?

■ Automated Tuning (cf. ATLAS, FFTW)

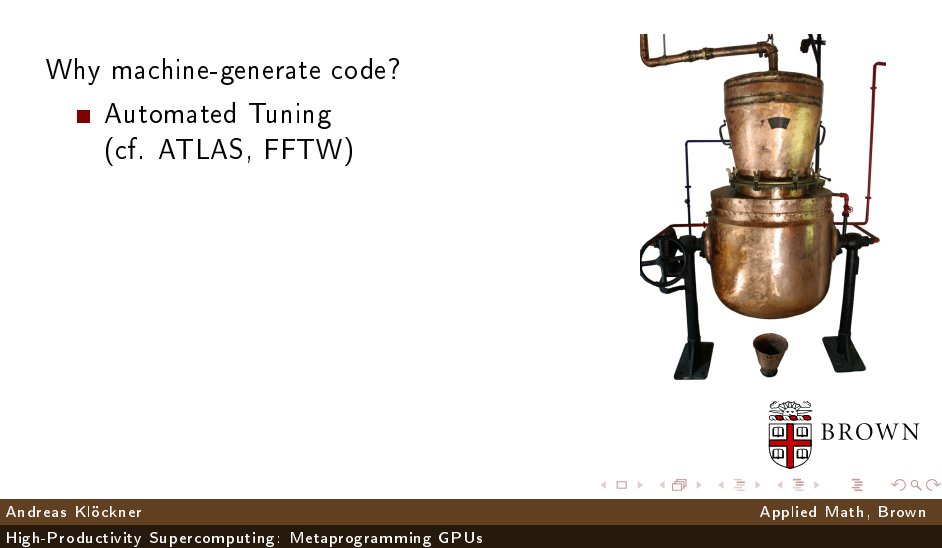

Programs that write Programs

## Machine-generated Code

Why machine-generate code?

- Automated Tuning (cf. ATLAS, FFTW)
- Data types

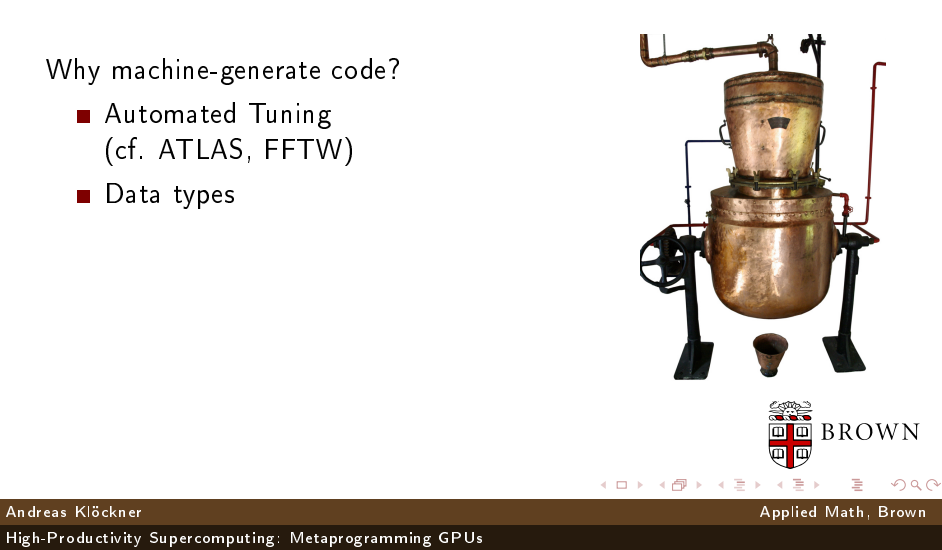

Programs that write Programs

## Machine-generated Code

Why machine-generate code?

- Automated Tuning (cf. ATLAS, FFTW)
- Data types
- Specialize code for given problem

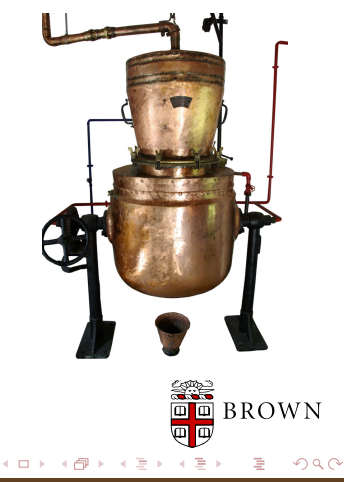

Programs that write Programs

## Machine-generated Code

Why machine-generate code?

- Automated Tuning (cf. ATLAS, FFTW)
- Data types
- Specialize code for given problem
- Constants faster than variables  $(\rightarrow$  register pressure)

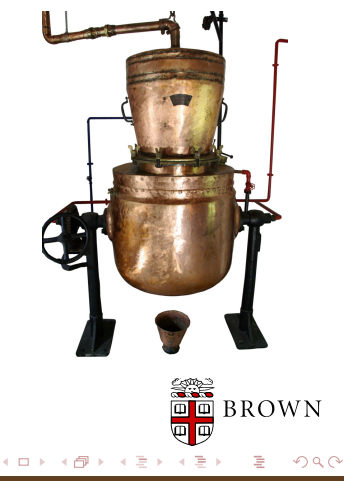

Programs that write Programs

## Machine-generated Code

Why machine-generate code?

- Automated Tuning (cf. ATLAS, FFTW)
- Data types
- Specialize code for given problem
- Constants faster than variables  $(\rightarrow$  register pressure)
- Loop Unrolling

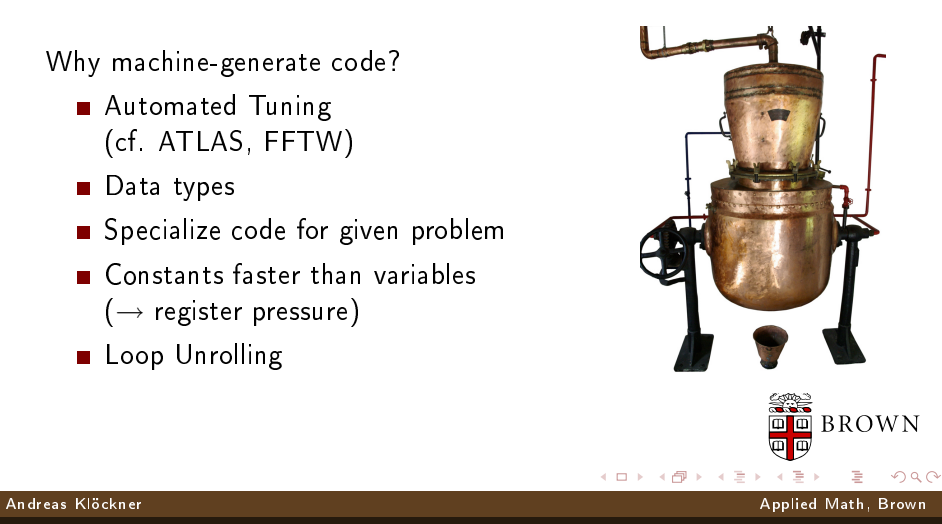

Programs that write Programs

#### PyCuda: Support for Metaprogramming

Access properties of compiled code: func.{registers,lmem,smem}

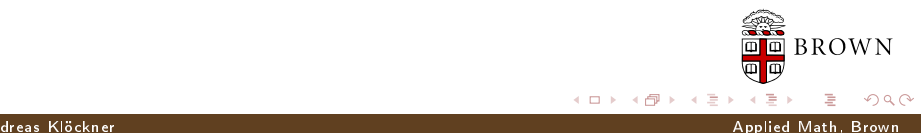

Programs that write Programs

#### PyCuda: Support for Metaprogramming

- Access properties of compiled code: func.{registers,lmem,smem}
- Exact GPU timing via events

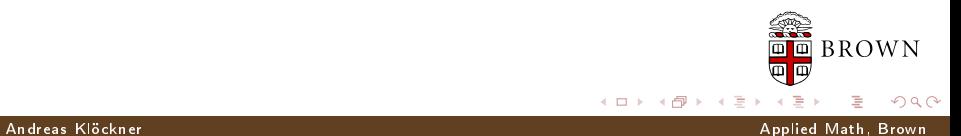

Programs that write Programs

### PyCuda: Support for Metaprogramming

- Access properties of compiled code: func.{registers,lmem,smem}
- Exact GPU timing via events
- Can calculate hardware-dependent MP occupancy

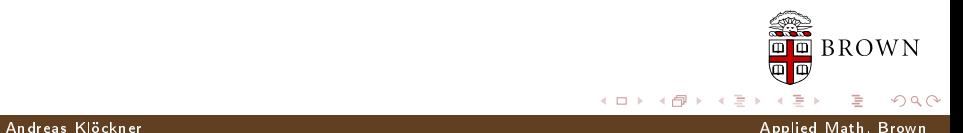

Programs that write Programs

#### PyCuda: Support for Metaprogramming

- Access properties of compiled code: func.{registers,lmem,smem}
- Exact GPU timing via events
- Can calculate hardware-dependent MP occupancy
- codepy:  $\blacksquare$

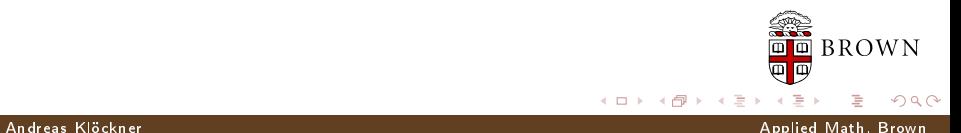

Programs that write Programs

### PyCuda: Support for Metaprogramming

- Access properties of compiled code: func.{registers,lmem,smem}
- Exact GPU timing via events
- Can calculate hardware-dependent MP occupancy
- codepy:  $\blacksquare$ 
	- Build C syntax trees from Python

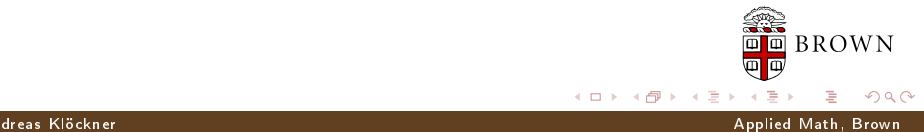

Programs that write Programs

#### PyCuda: Support for Metaprogramming

- Access properties of compiled code: func.{registers,lmem,smem}
- Exact GPU timing via events
- Can calculate hardware-dependent MP occupancy
- codepy: П
	- Build C syntax trees from Python
	- Generates readable, indented C

**BROWN**  $\Omega$ Andreas Klöckner Applied Math, Brown

Programs that write Programs

### PyCuda: Support for Metaprogramming

- Access properties of compiled code: func.{registers,lmem,smem}
- Exact GPU timing via events
- Can calculate hardware-dependent MP occupancy
- codepy:  $\blacksquare$ 
	- Build C syntax trees from Python
	- Generates readable, indented C
	- Also: CPU metaprogramming (so far Linux only)

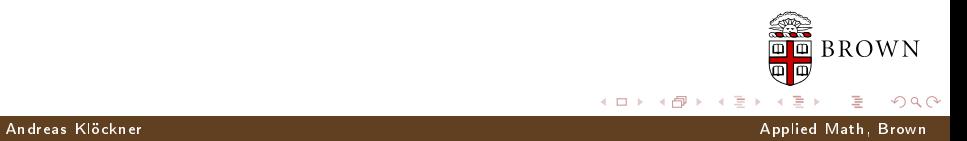

**BROWN** 

 $\Omega$ 

Programs that write Programs

### PyCuda: Support for Metaprogramming

- Access properties of compiled code: func.{registers,lmem,smem}
- Exact GPU timing via events
- Can calculate hardware-dependent MP occupancy
- codepy:  $\blacksquare$ 
	- Build C syntax trees from Python
	- Generates readable, indented C
	- Also: CPU metaprogramming (so far Linux only)
	- Unreleased (but in public  $VC-ask$  me)

Andreas Klöckner Applied Math, Brown
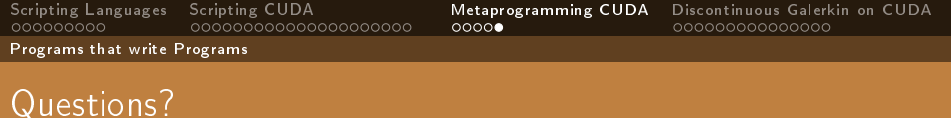

?

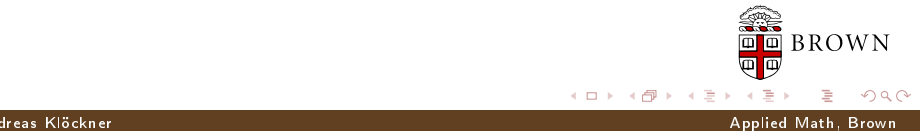

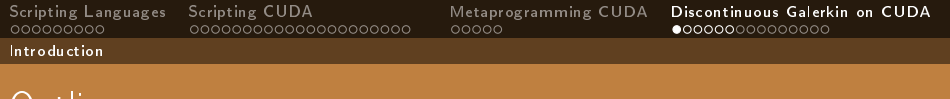

## Outline

- 1 [Scripting Languages](#page-3-0)
- 2 [Scripting CUDA](#page-35-0)
- 3 [Metaprogramming CUDA](#page-118-0)
- <span id="page-145-0"></span>4 [Discontinuous Galerkin on CUDA](#page-145-0) [Introduction](#page-145-0)
	- **[Results](#page-167-0)**
	- [Conclusions](#page-171-0)

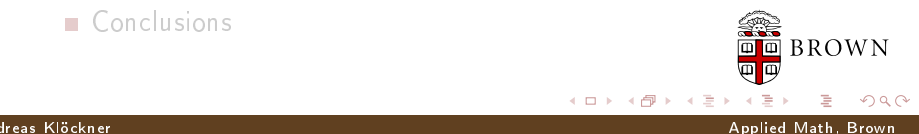

Introduction

## Discontinuous Galerkin Method

Let 
$$
\Omega := \bigcup_i D_k \subset \mathbb{R}^d
$$

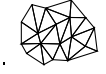

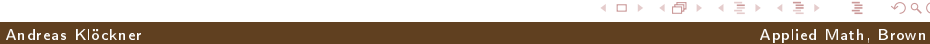

×.

 $QQ$ 

**K ロ ト K 御 ト K 毛 ト** 

Introduction

## Discontinuous Galerkin Method

Let 
$$
\Omega := \bigcup_i D_k \subset \mathbb{R}^d
$$
.

### Goal

Solve a *conservation law* on  $\Omega$ :  $u_t + \nabla \cdot F(u) = 0$ 

メロト メタト メミト

[High-Productivity Supercomputing: Metaprogramming GPUs](#page-0-0)

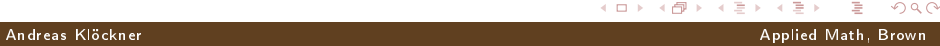

Þ

 $QQ$ 

Introduction

## Discontinuous Galerkin Method

Let 
$$
\Omega := \bigcup_i D_k \subset \mathbb{R}^d
$$
.

### Goal

Solve a *conservation law* on  $\Omega$ :  $u_t + \nabla \cdot F(u) = 0$ 

### Example

Maxwell's Equations: EM field:  $E(x, t)$ ,  $H(x, t)$  on  $\Omega$  governed by

$$
\partial_t E - \frac{1}{\varepsilon} \nabla \times H = -\frac{j}{\varepsilon}, \qquad \partial_t H + \frac{1}{\mu} \nabla \times E = 0,
$$
  

$$
\nabla \cdot E = \frac{\rho}{\varepsilon}, \qquad \nabla \cdot H = 0.
$$

[High-Productivity Supercomputing: Metaprogramming GPUs](#page-0-0)

Andreas Klöckner Applied Math, Brown

 $QQ$ 

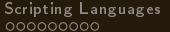

[Scripting Languages](#page-3-0) [Scripting CUDA](#page-35-0) [Metaprogramming CUDA](#page-118-0) [Discontinuous Galerkin on CUDA](#page-145-0)

## Discontinuous Galerkin Method

Multiply by test function, integrate by parts:

$$
0=\int_{D_k}u_t\varphi+[\nabla\cdot F(u)]\varphi\,dx
$$

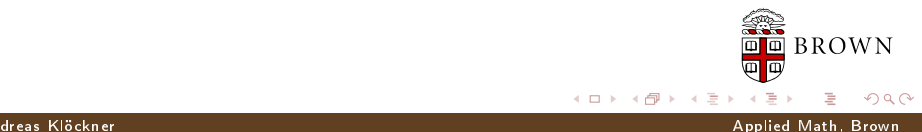

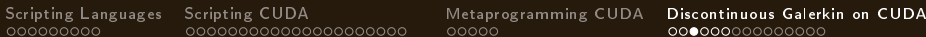

# Discontinuous Galerkin Method

Multiply by test function, integrate by parts:

$$
0 = \int_{D_k} u_t \varphi + [\nabla \cdot F(u)] \varphi \, dx
$$
  
= 
$$
\int_{D_k} u_t \varphi - F(u) \cdot \nabla \varphi \, dx + \int_{\partial D_k} (\hat{n} \cdot F)^* \varphi \, dS_x,
$$

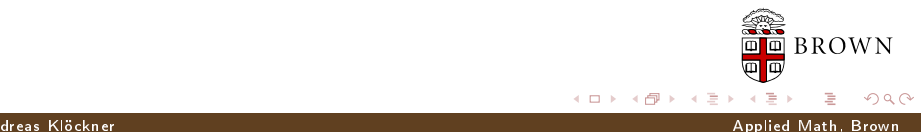

Introduction

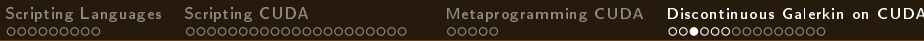

## Discontinuous Galerkin Method

Multiply by test function, integrate by parts:

$$
0 = \int_{D_k} u_t \varphi + [\nabla \cdot F(u)] \varphi \, dx
$$
  
= 
$$
\int_{D_k} u_t \varphi - F(u) \cdot \nabla \varphi \, dx + \int_{\partial D_k} (\hat{n} \cdot F)^* \varphi \, dS_x,
$$

Integrate by parts again, subsitute in basis functions, introduce elementwise differentiation and "lifting" matrices  $D, L$ :

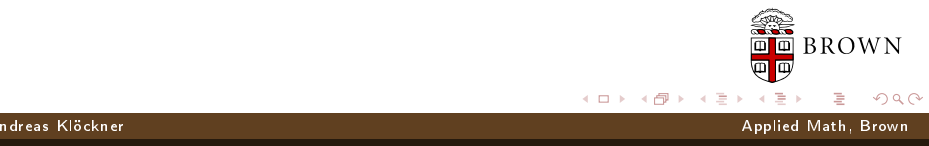

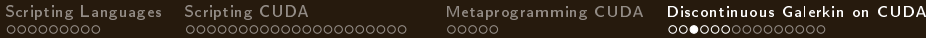

## Discontinuous Galerkin Method

Multiply by test function, integrate by parts:

$$
0 = \int_{D_k} u_t \varphi + [\nabla \cdot F(u)] \varphi dx
$$
  
= 
$$
\int_{D_k} u_t \varphi - F(u) \cdot \nabla \varphi dx + \int_{\partial D_k} (\hat{\mathbf{n}} \cdot F)^* \varphi dS_x,
$$

Integrate by parts again, subsitute in basis functions, introduce elementwise differentiation and "lifting" matrices  $D, L$ :

$$
\partial_t u^k = -\sum_{\nu} D^{\partial_{\nu},k} [F(u^k)] + L^k [\hat{n} \cdot F - (\hat{n} \cdot F)^*]|_{A \subset \partial D_k}.
$$

Andreas Klöckner Applied Math, Brown

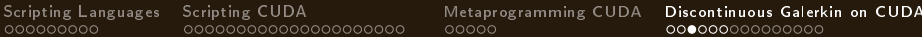

## Discontinuous Galerkin Method

Multiply by test function, integrate by parts:

$$
0 = \int_{D_k} u_t \varphi + [\nabla \cdot F(u)] \varphi \, dx
$$
  
= 
$$
\int_{D_k} u_t \varphi - F(u) \cdot \nabla \varphi \, dx + \int_{\partial D_k} (\hat{n} \cdot F)^* \varphi \, dS_x,
$$

Integrate by parts again, subsitute in basis functions, introduce elementwise differentiation and "lifting" matrices  $D, L$ :

$$
\partial_t u^k = -\sum_{\nu} D^{\partial_{\nu},k} [F(u^k)] + L^k [\hat{n} \cdot F - (\hat{n} \cdot F)^*]|_{A \subset \partial D_k}.
$$

For straight-sided simplicial elements: Reduce  $D^{\partial_{\nu}}$  and L to reference matrices.

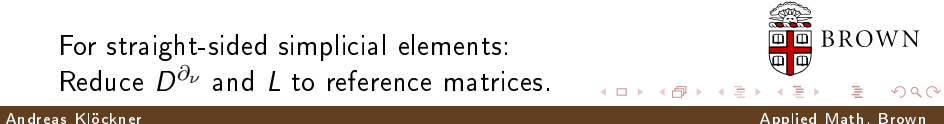

 $\leftarrow$   $\Box$ 

[Scripting Languages](#page-3-0) [Scripting CUDA](#page-35-0) [Metaprogramming CUDA](#page-118-0) [Discontinuous Galerkin on CUDA](#page-145-0)

# Decomposition of a DG operator into Subtasks

## DG's execution decomposes into two (mostly) separate branches:

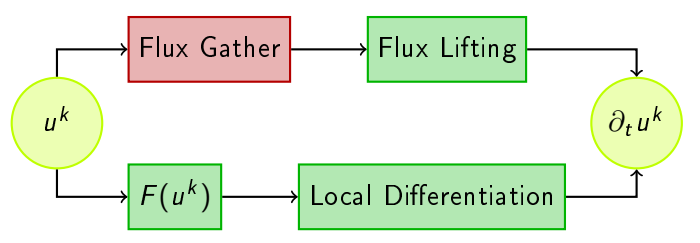

- Green: Element-local parts of the DG operator.
- Note: Explicit timestepping.

 $\Omega$ Andreas Klöckner Applied Math, Brown

**BROWN** 

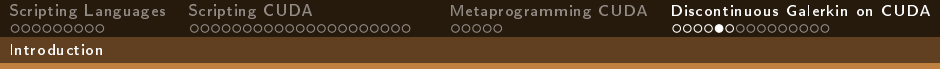

# DG: Properties

Flexible:

■ Variable order of accuracy

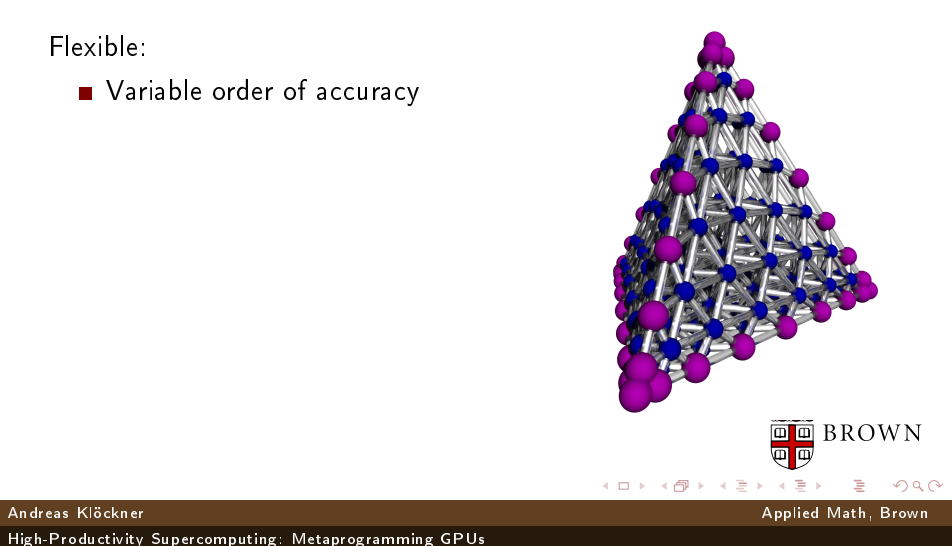

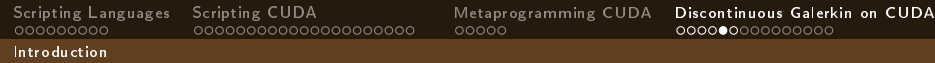

# DG: Properties

Flexible:

- Variable order of accuracy
- Unstructured discretizations

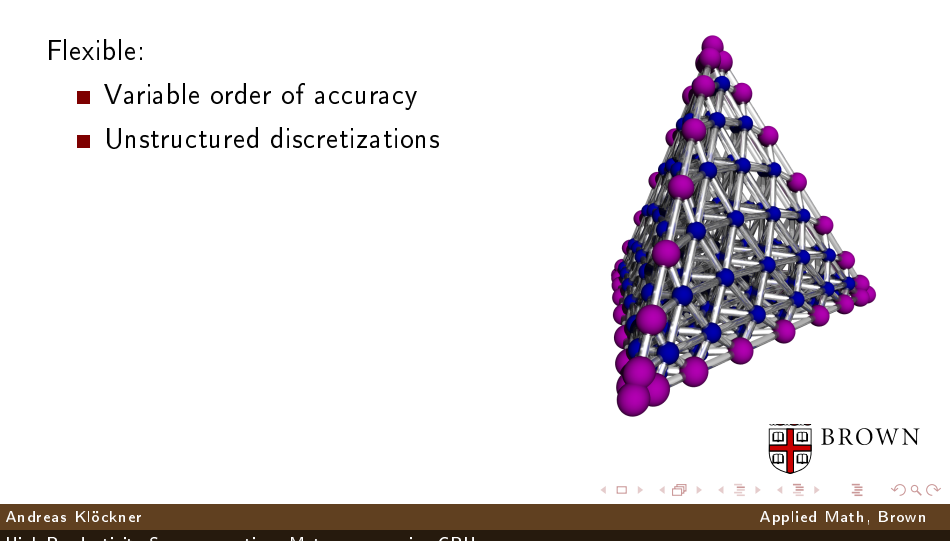

# DG: Properties

## Flexible:

- Variable order of accuracy
- Unstructured discretizations
- Usable for many types of equations

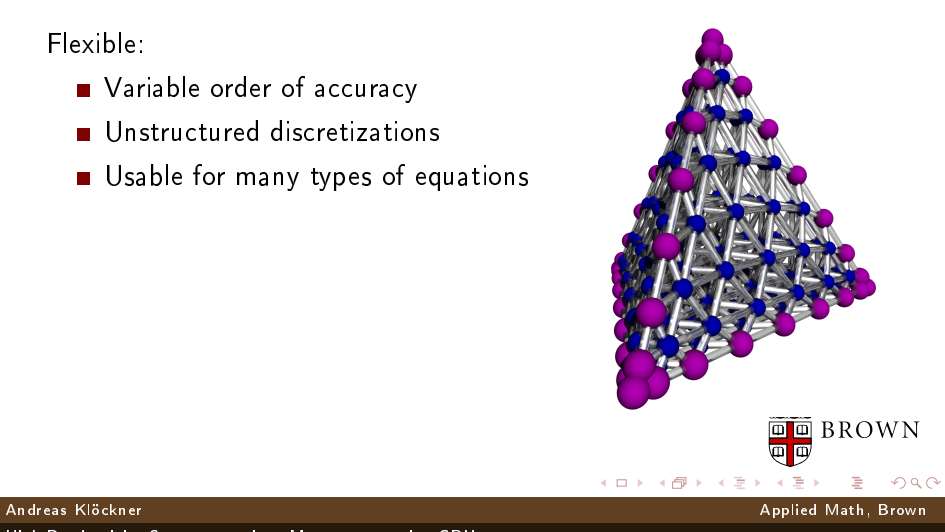

## DG: Properties

## Flexible:

- Variable order of accuracy
- Unstructured discretizations
- Usable for many types of equations

Implementation-friendly:

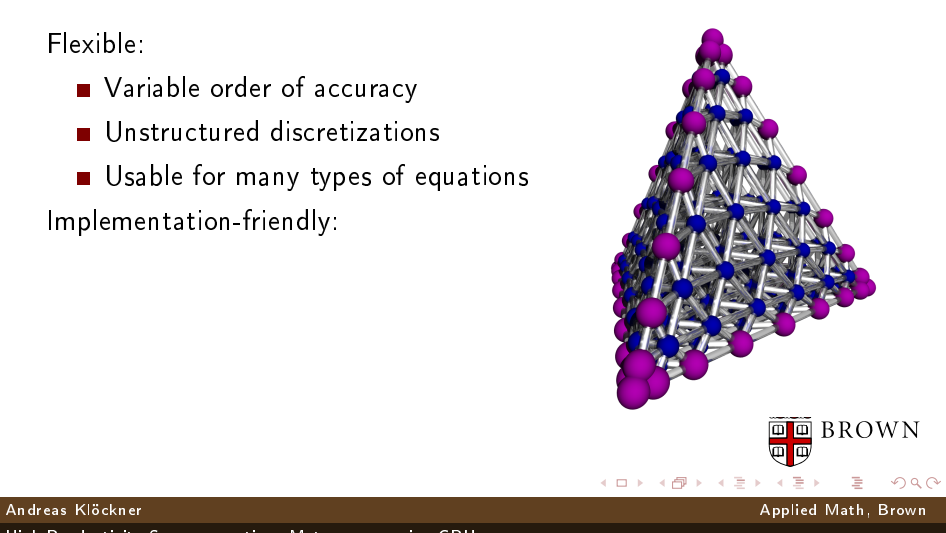

## DG: Properties

## Flexible:

- Variable order of accuracy
- Unstructured discretizations
- Usable for many types of equations

## Implementation-friendly:

Good stability properties

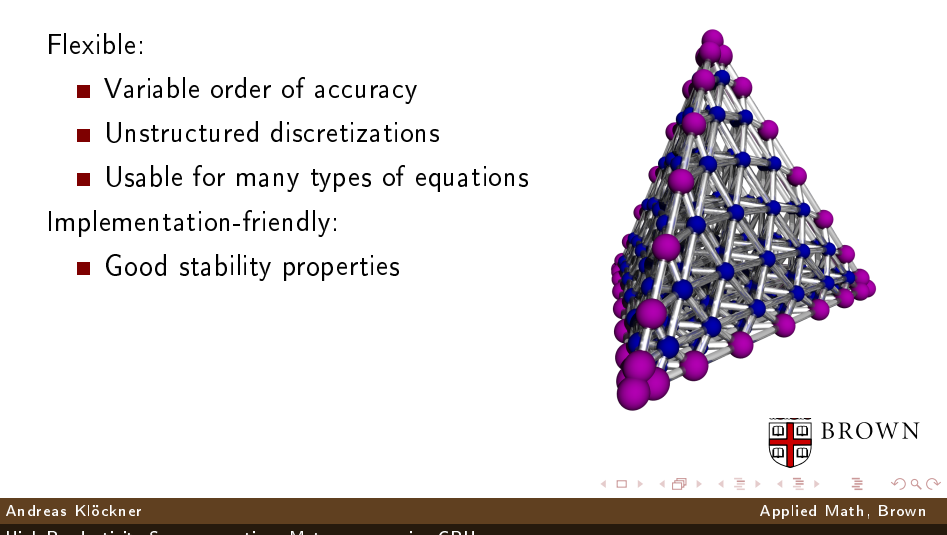

## DG: Properties

## Flexible:

- Variable order of accuracy
- Unstructured discretizations
- Usable for many types of equations

## Implementation-friendly:

- Good stability properties
- **Parallelizes well**

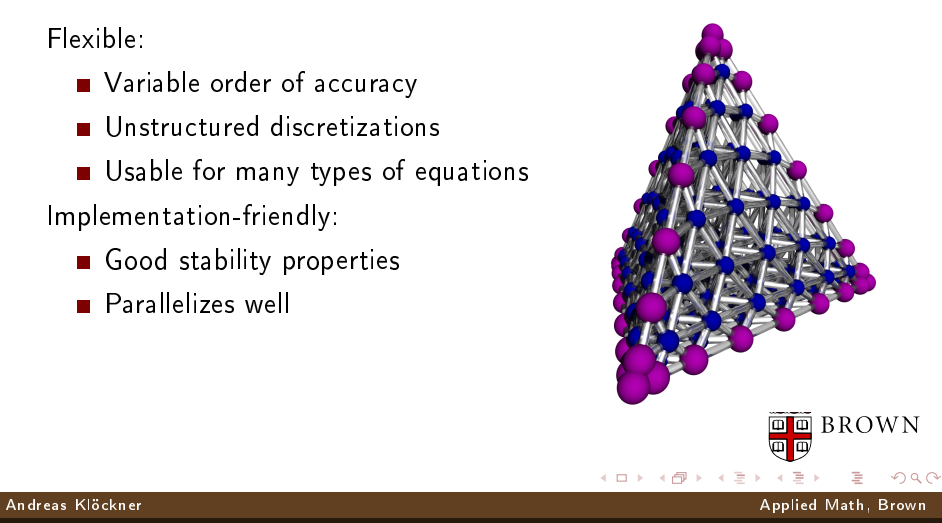

# DG: Properties

## Flexible:

- Variable order of accuracy
- Unstructured discretizations
- Usable for many types of equations

Implementation-friendly:

- Good stability properties
- **Parallelizes well**
- Simple (compared to other high-order unstructured methods)

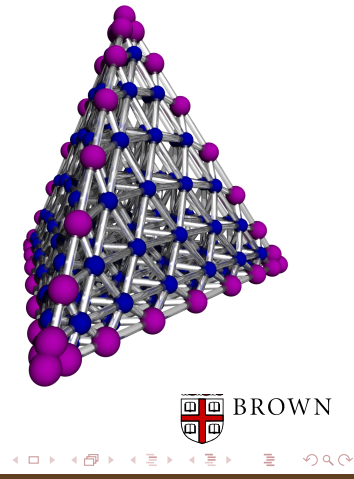

Andreas Klöckner Applied Math, Brown

[Scripting Languages](#page-3-0) [Scripting CUDA](#page-35-0) [Metaprogramming CUDA](#page-118-0) [Discontinuous Galerkin on CUDA](#page-145-0)

## Why do DG on Graphics Cards?

DG on GPUs: Why?

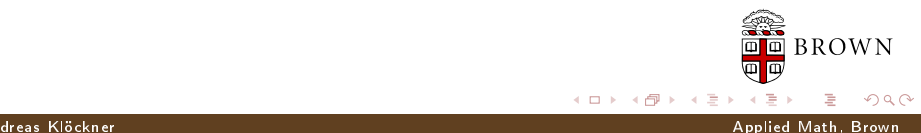

[Scripting Languages](#page-3-0) [Scripting CUDA](#page-35-0) [Metaprogramming CUDA](#page-118-0) [Discontinuous Galerkin on CUDA](#page-145-0)

# Why do DG on Graphics Cards?

DG on GPUs: Why?

- GPUs have deep Memory Hierarchy
	- The majority of DG is local.

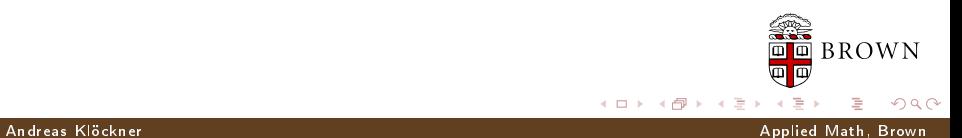

[Scripting Languages](#page-3-0) [Scripting CUDA](#page-35-0) [Metaprogramming CUDA](#page-118-0) [Discontinuous Galerkin on CUDA](#page-145-0)

# Why do DG on Graphics Cards?

DG on GPUs: Why?

- GPUs have deep Memory Hierarchy
	- The majority of DG is local.
- $\blacksquare$  Compute Bandwidth  $\gg$  Memory Bandwidth
	- DG is arithmetically intense.

4 0 8 1

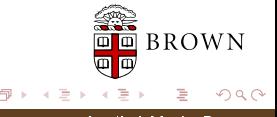

### Introduction

## Why do DG on Graphics Cards?

DG on GPUs: Why?

- GPUs have deep Memory Hierarchy
	- The majority of DG is local.
- $\blacksquare$  Compute Bandwidth  $\gg$  Memory Bandwidth
	- DG is arithmetically intense.
- GPUs favor local workloads.
	- DG has very limited communication.

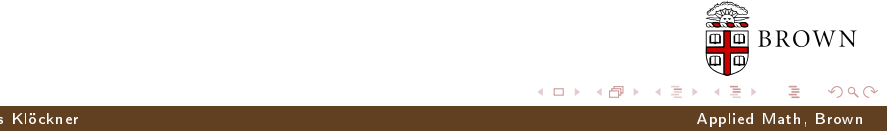

### Introduction

## Why do DG on Graphics Cards?

DG on GPUs: Why?

- GPUs have deep Memory Hierarchy
	- The majority of DG is local.
- $\blacksquare$  Compute Bandwidth  $\gg$  Memory Bandwidth
	- DG is arithmetically intense.
- GPUs favor local workloads.
	- DG has very limited communication.

A match made in heaven?

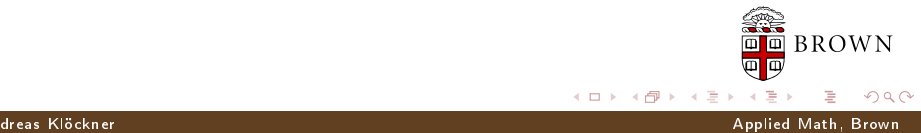

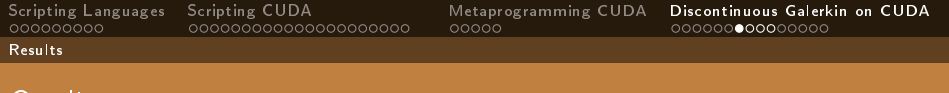

## **Outline**

- 1 [Scripting Languages](#page-3-0)
- 2 [Scripting CUDA](#page-35-0)
- 3 [Metaprogramming CUDA](#page-118-0)
- <span id="page-167-0"></span>4 [Discontinuous Galerkin on CUDA](#page-145-0) **[Introduction](#page-145-0)** 
	- **[Results](#page-167-0)**
	- [Conclusions](#page-171-0)

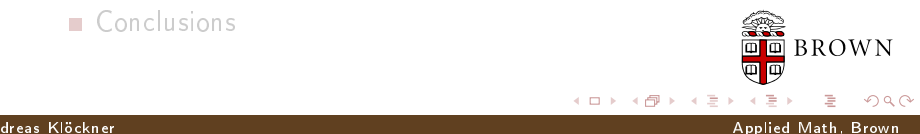

Results

[Scripting Languages](#page-3-0) [Scripting CUDA](#page-35-0) [Metaprogramming CUDA](#page-118-0) [Discontinuous Galerkin on CUDA](#page-145-0)

## GTX280 vs. single core of Intel Core 2 Duo E8400

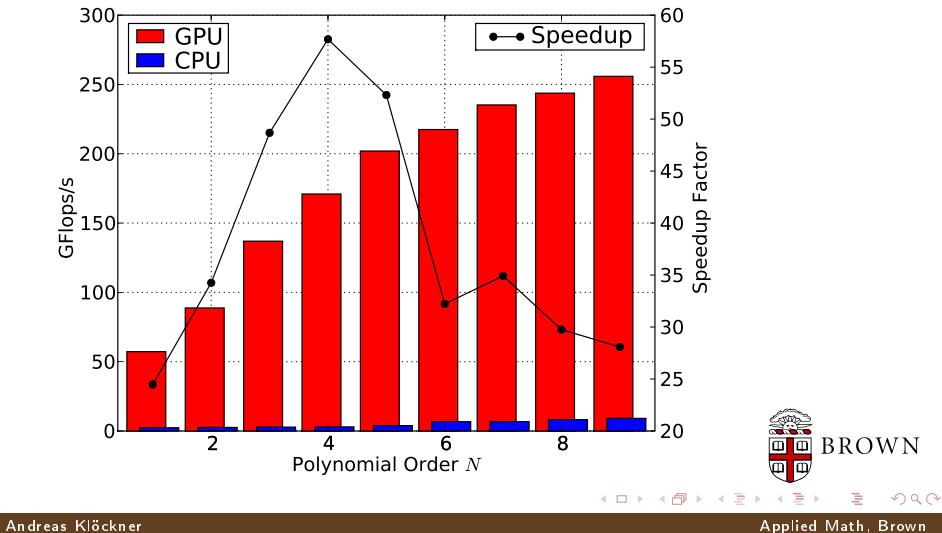

### Results

## Memory Bandwidth on a GTX 280

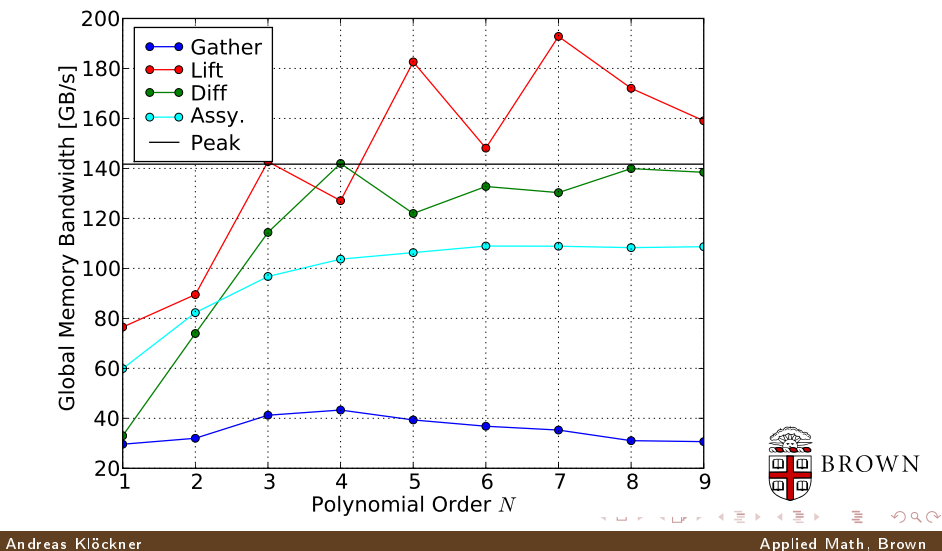

Results

# "Real-World" Scattering Calculation

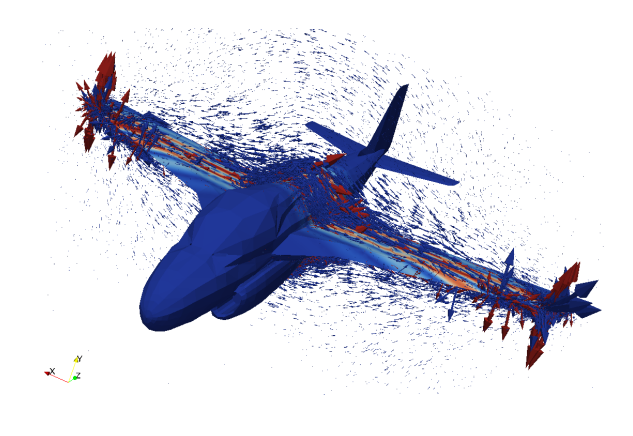

Order  $N = 4$ , 78745 elements,  $2.7M \cdot 6$  DOFs, single Tesla C1060.

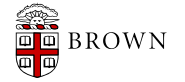

Andreas Klöckner Applied Math, Brown

 $QQ$ 

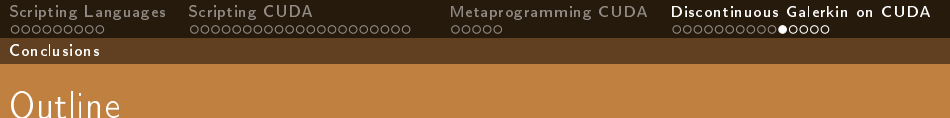

- 1 [Scripting Languages](#page-3-0)
- 2 [Scripting CUDA](#page-35-0)
- 3 [Metaprogramming CUDA](#page-118-0)
- <span id="page-171-0"></span>4 [Discontinuous Galerkin on CUDA](#page-145-0)
	- **[Introduction](#page-145-0)**
	- **[Results](#page-167-0)**
	- [Conclusions](#page-171-0)

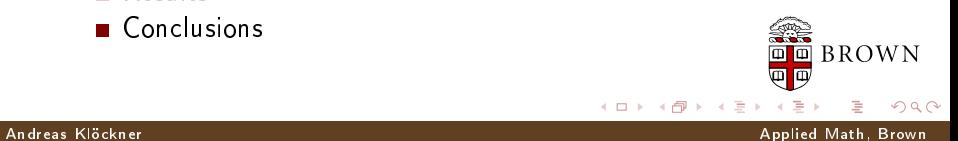

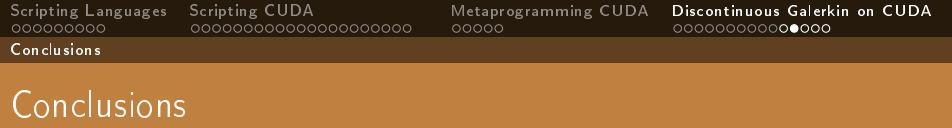

Fun time to be in computational science

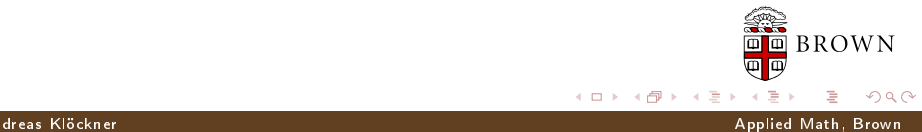

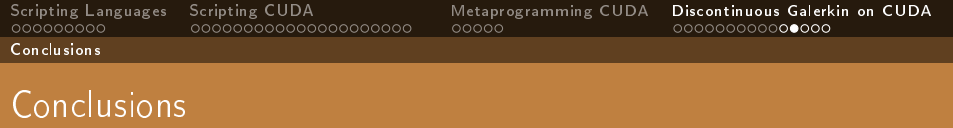

Fun time to be in computational science

■ Use Python and PyCuda to have even more fun :-)

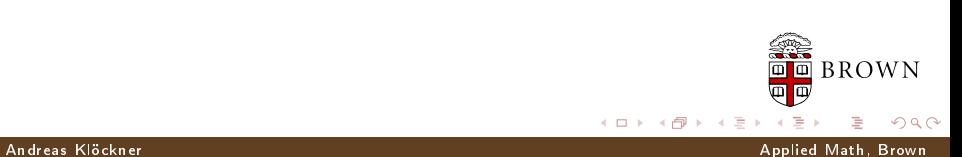

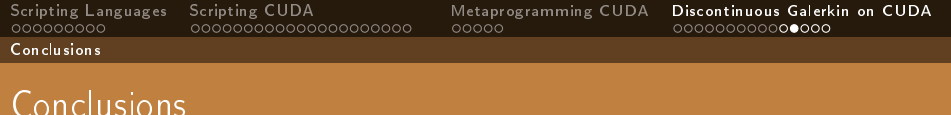

- **F**un time to be in computational science
- Use Python and PyCuda to have even more fun :-)
	- With no compromise in performance

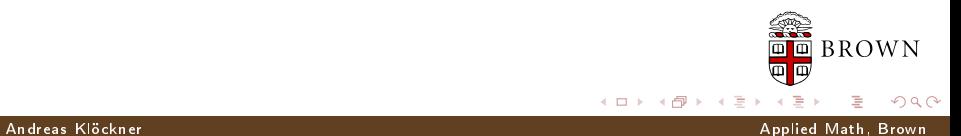

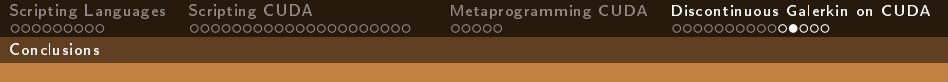

## **Conclusions**

- **F**un time to be in computational science
- Use Python and PyCuda to have even more fun :-)
	- With no compromise in performance
- CUDA tuning too tedious? Need more speed?
	- Automate it: Metaprogramming

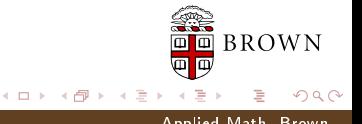

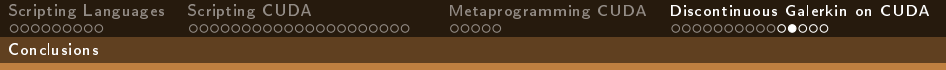

## Conclusions

- Fun time to be in computational science
- Use Python and PyCuda to have even more fun :-)
	- With no compromise in performance
- CUDA tuning too tedious? Need more speed?
	- Automate it: Metaprogramming
- **Further work in CUDA-DG:** 
	- **Multi-GPU**
	- Other equations (Euler, Poisson, possibly Navier-Stokes?)
	- Double Precision

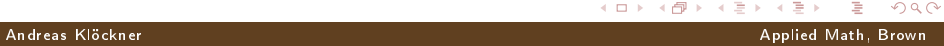

**BROWN** 

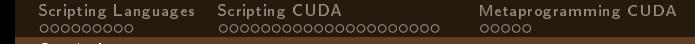

[Discontinuous Galerkin on CUDA](#page-145-0)<br>000000000000000

**BROWN** 

 $\Omega$ 

### **Conclusions**

## Where to from here?

## PyCuda Homepage

(also these slides, tonight)

 $\rightarrow$  <http://mathema.tician.de/software/pycuda>

## CUDA-DG Preprint

AK, T. Warburton, J. Bridge, J.S. Hesthaven, "Nodal Discontinuous Galerkin Methods on Graphics Processors", submitted.

 $\rightarrow$  <http://arxiv.org/abs/0901.1024>

Andreas Klöckner Applied Math, Brown

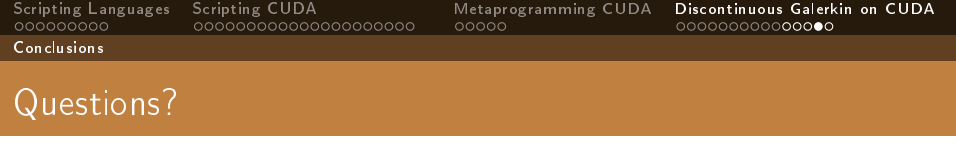

# ? Thank you for your attention!

<http://mathema.tician.de/software/pycuda>

<http://arxiv.org/abs/0901.1024>

 $\leftarrow$ 

**BROWN** 

 $\Omega$ 

面

Andreas Klöckner Applied Math, Brown

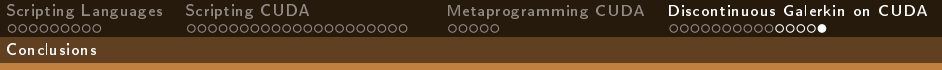

**BROWN** 

 $\Omega$ 

## Image Credits I

- **Batteries: flickr.com/thebmag (cc)**
- Python logo: python.org
- Snail: flickr.com/hadi fooladi (cc)
- Old Books: flickr.com/ppdigital (cc)
- Adding Machine: flickr.com/thomashawk  $(cc)$
- **Floppy disk: flickr.com/ethanhein (cc)**
- $\blacksquare$  Machine: flickr.com/13521837@N00 $\mathbf{cc}$